# Lenses and Mirrors: PST-optic v0.9 Examples

Manuel Luque*<sup>∗</sup>* Herbert Voß*†*

May 19, 2005

## Contents

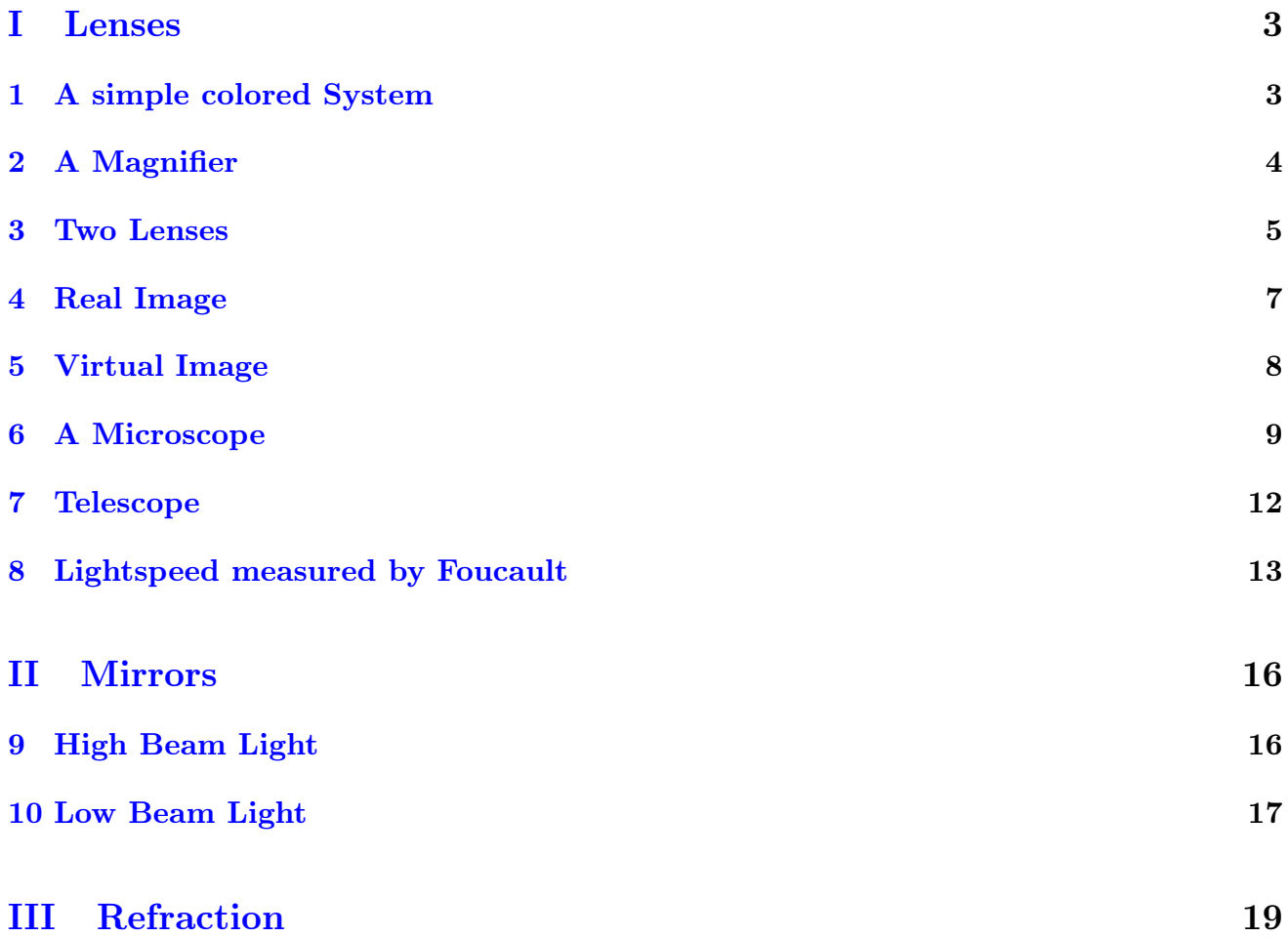

*<sup>∗</sup>*Mluque5130@aol.com

*<sup>†</sup>*voss@perce.de

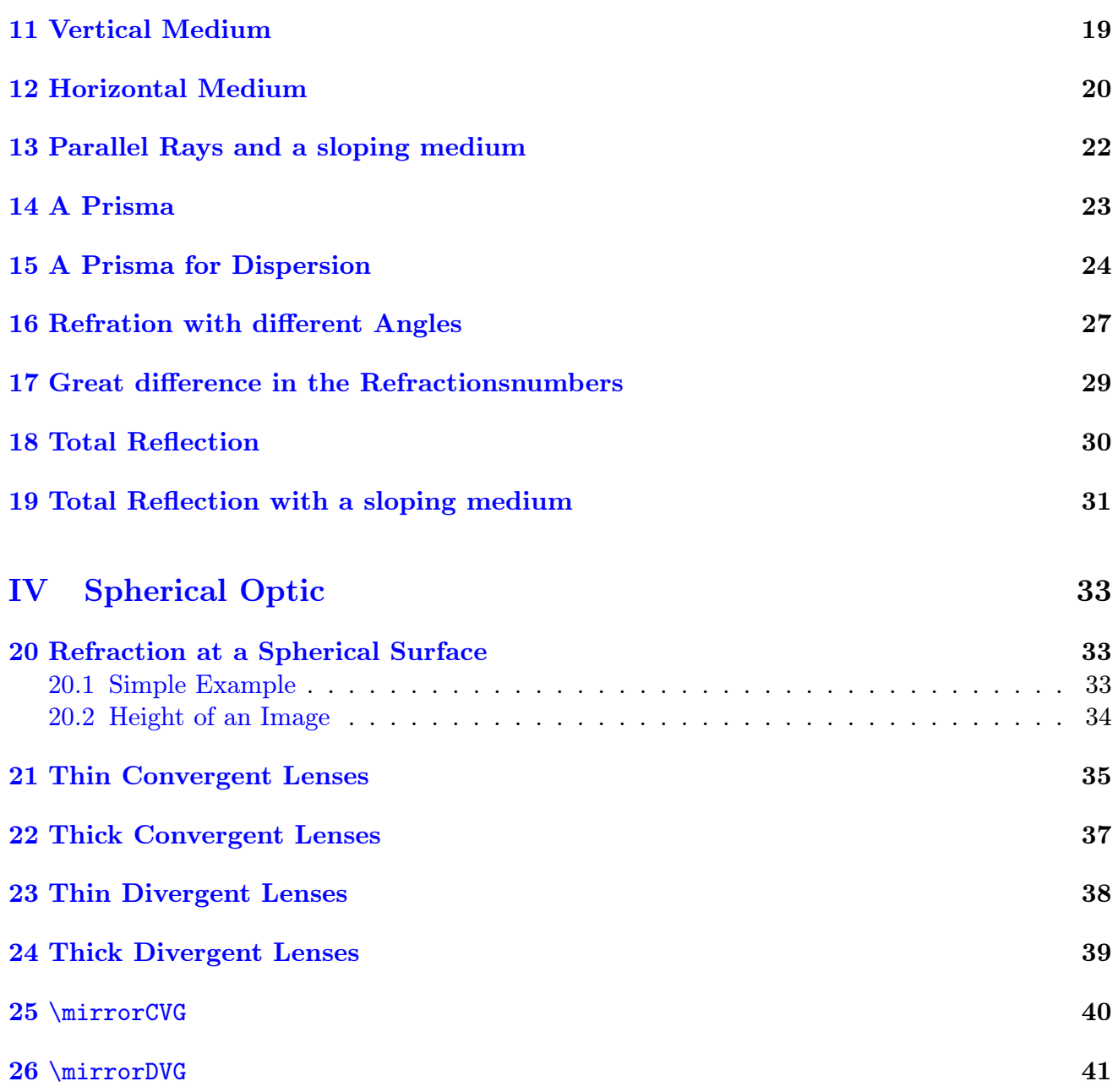

## Introduction

pstricks writes pure PostScript<sup>[?]</sup> code, so it is not possible to run T<sub>E</sub>X files with pdfL<sup>AT</sup>E<sub>X</sub> when there are pstricks macros in the document. If you still need a PDF output use the package pdftricks.sty[?] or the for Linux free available program vlatex ([http://www.micropress-inc.](http://www.micropress-inc.com/linux/) [com/linux/](http://www.micropress-inc.com/linux/)) or build the PDF with ps2pdf (dvi*→*ps*→*pdf).

If you need package graphicx.sty load it before any pstricks package. You do not need to load pstricks.sty, it will be done by pst-optic by default.

For more informations have a look into the documentations.

This PDF file was created with the **vlatex** program from the free available  $VT\llsub>2/Lnx v7.530$ - the VTeX distribution for Linux (x86).

# <span id="page-3-1"></span>Part I Lenses

- <span id="page-3-0"></span>1 A simple colored System
	- $\overline{AB} = 2 \text{ cm}$
	- $\overline{OA} = -10 \text{ cm}$
	- $\overline{OF'} = 3,333$  cm
	- $\overline{XO} = 2 \text{ cm}$

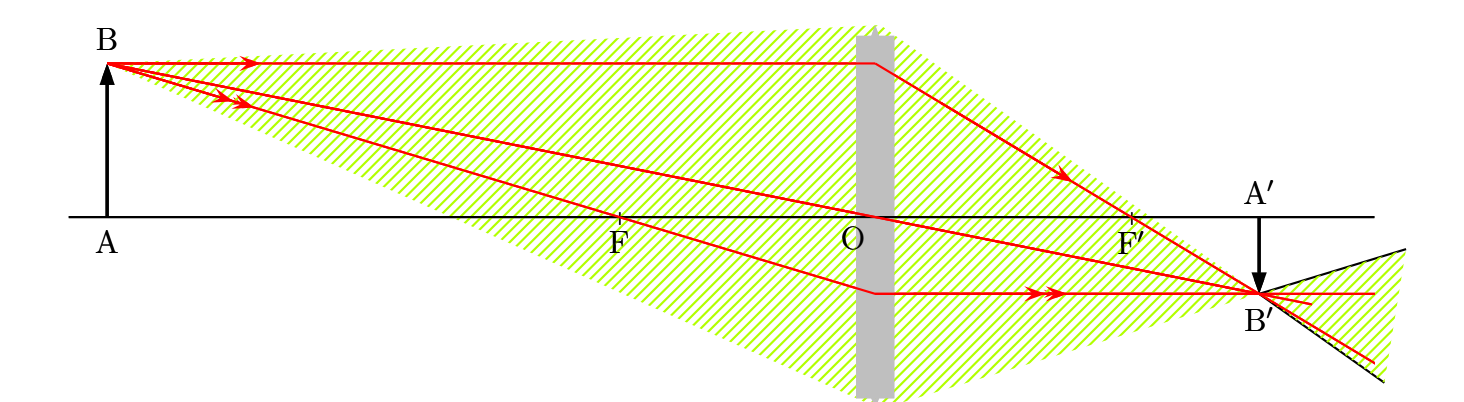

```
1 \begin{pspicture}(-8.5, -3)(8.5,3)
2 \rput (0, 0) { \rlap{1}3 \ lens [ focus =3.333 , %
4 0A = -10, AB = 2, X0 = 2, \rlap{0}5 xLeft = -8.5, xRight =8.5, %6 rayColor=red] \rlap{1}7 }
8 \ pnode (! XO 2.5){ L 1}% extrémité supérieure de la lentille
9 \ pnode (! XO -2.5){ L 2}% extrémité inférieure de la lentille
10 \ps0utLine [length=2](L1)(B'){END}
11 \psBeforeLine [length=2](B')(L2){START}
12 \pspolygon [style=rayuresJaunes, linestyle=none](B)(L1)(END)(START)(L2)
13 \rput (0,0) { \rlap{1}14 \ lens \frac{y}{x}15 focus = 3.333, \rlap{1}16 0A = -10, AB = 2, %
17 X0 = 2, %18 x \text{Left} = -8.5, x \text{Right} = 8.5, \rlap{1}19 rayColor=red, arrowsize=0.2] %
20 }
21 \ end { pspicture }
```
## <span id="page-4-0"></span>2 A Magnifier

```
B
0
            =======<br>=======
                                            B
      A0
                                            A
1 \begin { pspicture } (-8, -5)(8, 3)2 \rput (0, 0) { \rlap{1}3 \ \ \ \ \ \4 lensGlass = true , lensWidth =0.4 , %
5 f \circ \text{cus} = 4, AB = 0.5, DA = -2.8, X0 = 2, dr \text{a} \text{wing} = false6 \psline [linewidth=0.5pt](xLeft)(xRight)}
7 \ pnode (! XO 2.5){ L 1}% extrmitsuprieuredelalentille
8 \ pnode (! XO -2.5){ L 2}% extrmitinfrieuredelalentille
9 \ psOutLine [ length =5.5 , linestyle = none ]( B ')( L 1){ END 1}
10 \psBeforeLine [length=6, linestyle=none](L2)(B'){START}
11 \pspolygon [style=rayuresJaunes, linestyle=none](B)(L1)(END1)(START)(L2)
12 \psline [1 \text{inewidth} = 1.5\ \psi \text{d} \cdot \phi \text{d} \cdot \phi = 0] {-} \{A \} (B)13 \uput [270] (A) {A}
14 \uput [90] (B) {B}
15 \ psline [ linewidth =1.5\ pslinewidth , arrowinset =0 ,%
16 linestyle=dashed]\{-\}(A')(B')
17 \uput [270] (A') {$\mathrm {A'}$}
18 \ uput [90]( B '){$\ mathrm {B '}$}
19 \ psset { linecolor = red , arrowsize =0.2}
20 \in Poline [nodesepB = -4](B)(0)% Mittelpunktstrahl
21 \psline [linecolor=red, linestyle=dashed](B)(B') % ruckwaertige Verlaengerung
22 \{ATrows(B)(0)\} Mittelpunktstrahl
23 \psOutLine [length=2, arrows=->](B)(O){END6}% Mittelpunktstrahl
24 \psline (B)(I)(F')25 \quad \text{psOutLine} (I) (F') \END2}
26 \Arrows (I)(F')27 \Arrows (B)(I)
28 \ psOutLine [ length =1 , linestyle = dashed ]( I ')( B '){ END 3}
29 \psline [linestyle=dashed](B)(F)
30 \psline (B)(I')
31 \Arrows [arrows = ->>](B)(I')
```

```
32 \ \text{psline}[linestype=dash] (B') (I')33 \psline [linestyle=dashed](B')(I)
34 \ psOutLine [ length =2 , arrows = - > >](B ')( I '){ END 4}
35 \ psOutLine [ length =4]( B ')( I '){ END 5}
36 \ rput (8 ,0){\ psset { linecolor = black }\ eye }
37 \ end { pspicture }
```
### <span id="page-5-0"></span>3 Two Lenses

This is a simple system with two lenses, where the \lens macro is used only once. The second lense (the left one) is drawn by the \psline macro.

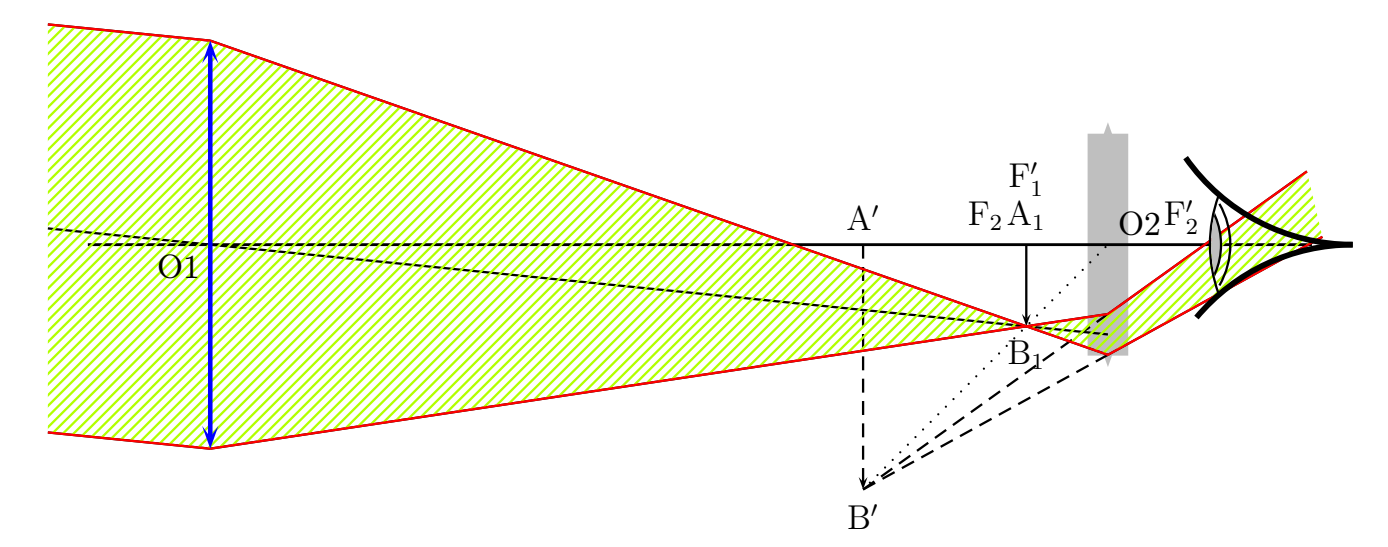

```
1 \begin { pspicture} (-8, -3)(8,3)
2 % on place l ' oculaire dès le début
3 \rput (0, 0) { \rlap{1}4 \lambda lens \frac{y}{x}5 lensScale=0.6, drawing=false, %6 f \circ \text{cus} = 1.5, 0A = -1, X0 = 5, \text{nameF} = \{\}, \text{nameF} = \{\}, AB = -1] %
7 \ psline [ linewidth =1 pt ]( xLeft )( xRight )
8 }
9 % image intermédiaire A1B1 au foyer F'1
10 \psline \{-\}(4,0)(4,-1)11 % lentille 2
12 \lambda \psline [linewidth = 2\pslinewidth, linecolor = blue \int { < - > }(5, 1.5)(5, -1.5)
13 % On place les points essentiels
14 \pnode (-6,0){01}
15 \pnode (-6, 2.5) {E1L1} %extrémité sup de L1
16 \pnode (-6, -2.5) {E2L1} %extrémité inf de L1
17 \pnode (4,0){A1}
18 \pnode (4, -1) {B1}
19 % intersection de O1 avec la lentille L2
```

```
20 \qquad \text{rayInterLens} (01) (B1) {5} {InterLL2}21 "xrayon venant de l'infini jusqu'à la lentille L2
22 \ \ \ \ \ \ \ \ [nodesepB = -2] (Inter 1L2)(01)
23 % rayon parallèle au précédent et passant par E1L1
24 \ Parallel (B1)( 01)( E1L1){ B1 infty }
25 % rayon parallèle au précédent et passant par E2L2
26 \Parallel (B1)( 01)( E2L1){ B 2 infty }
27 % intersection de la droite passant par E1L1 et B1 avec la lentille L2
28 \rayInterLens (E1L1)(B1){5}{InterE1B1L2}
29 \psline (E1L1)(InterE1B1L2)
30 % intersection de la droite passant par E2L2 et B1 avec la lentille L2
31 \rayInterLens (E2L1)(B1){5}{InterE2B1L2}
32 \quad \text{psline} ( E2L1) ( InterE2B1L2)33 \ psline [ linestyle = dashed ]{ - >}( A ')( B ')
34 \psline [linestyle=dashed] (InterE1B1L2)(B')
35 \psline [linestyle=dashed] (InterE2B1L2)(B')
36 \psline [linestyle=dotted](B')(0)
37 \ps0utLine [length=3](B')(InterE1B1L2){END}
38 \psBeforeLine [length=3] (InterE2B1L2)(B'){START}
39 \ pspolygon [%
40 style = rayuresJaunes ,%
41 linestyle = none ]%
42 (B1infty)(E1L1)(InterE1B1L2) %
_{43} (END) (START) (InterE2B1L2) \%44 (E2L1)(B2infty)
45 \ uput [90]( A '){$\ mathrm {A '}$}
46 \ uput [270]( B '){$\ mathrm {B '}$}
_{47} \uput [90] (A1) {\mathcal{F}\mathcal{A}_1 {A -1}$}
48 \ uput [270]( B 1){$\ mathrm { B _1}$}
49 \ uput [225]( O 1){ O 1}
50 \ uput [45]( O ){ O 2}
_{51} \uput [90] (F) {\mathcal{F}_{2} }
52 \uput {0.4} [150](F'){$\mathrm {F'_2}$}
53 \uput {0.6} [90] (A1) {\mathcal{F} mathrm {F'_{1}}54 \psline [linecolor=red](B1infty)(E1L1)(InterE1B1L2)(END)
55 \ psline [ linecolor = red ]( B 2 infty )( E 2 L 1)( InterE 2 B 1 L 2)( START )
56 \ rput (8 ,0){\ eye }
57 % lentille 1
58 \ psline [%
59 linewidth =2\ pslinewidth ,%
60 linecolor = blue ,%
61 arrowsize=0.2, arrowinset=0.5]{<-} > {<-} (-6, -2.5)(-6, 2.5)
62 \ end { pspicture }
```
## <span id="page-7-0"></span>4 Real Image

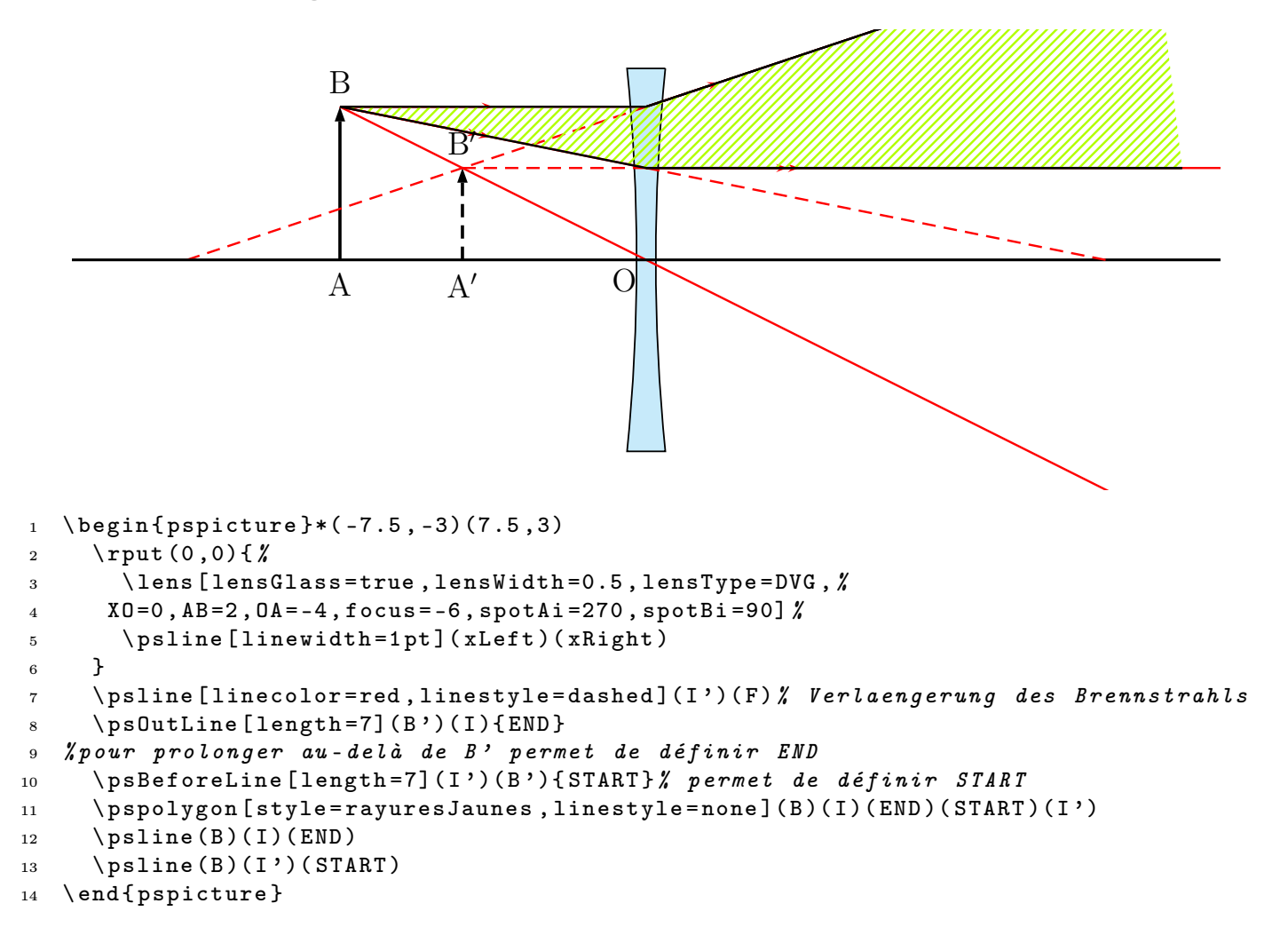

#### 5 VIRTUAL IMAGE

### <span id="page-8-0"></span>5 Virtual Image

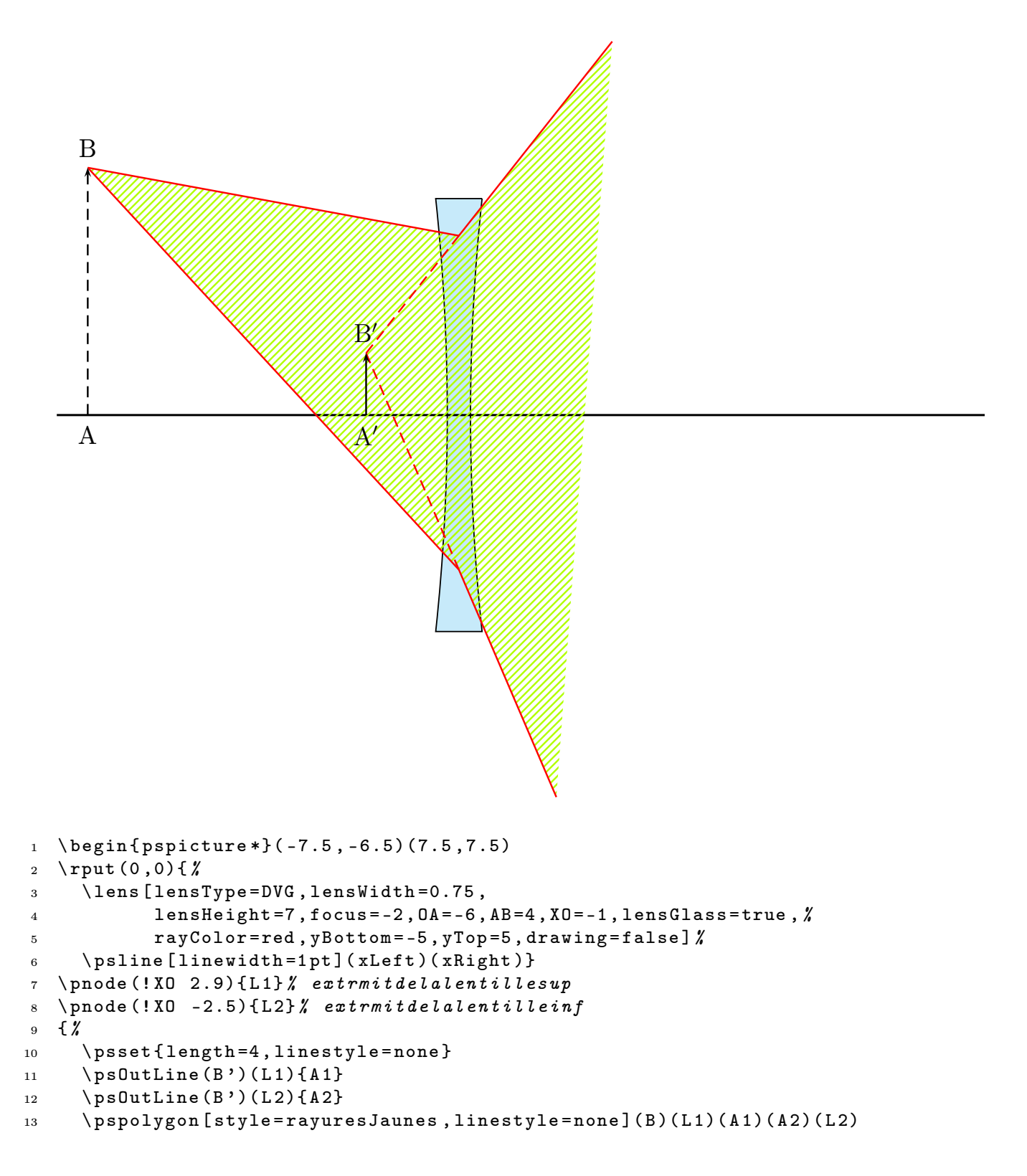

#### 6 A MICROSCOPE

```
14 \psset { linecolor = red, linestyle = solid }
15 \psline (B)(L1)(A1)
16 \psline (B)(L2)(A2) %
17 \psline [linestyle=dashed](B')(L1)
18 \psline [linestyle=dashed](B')(L2) %
19 }
20 \psline [linestyle=dashed]\{-\}(A)(B)
21 \psline { - > } (A ')(B')
22 \ uput [90]( B ){ B }
23 \ uput [90]( B '){$\ mathrm {B '}$}
_{24} \uput [270] (A) {A}
25 \ uput [270]( A '){$\ mathrm {A '}$}
26 \ end { pspicture *}
```
### <span id="page-9-0"></span>6 A Microscope

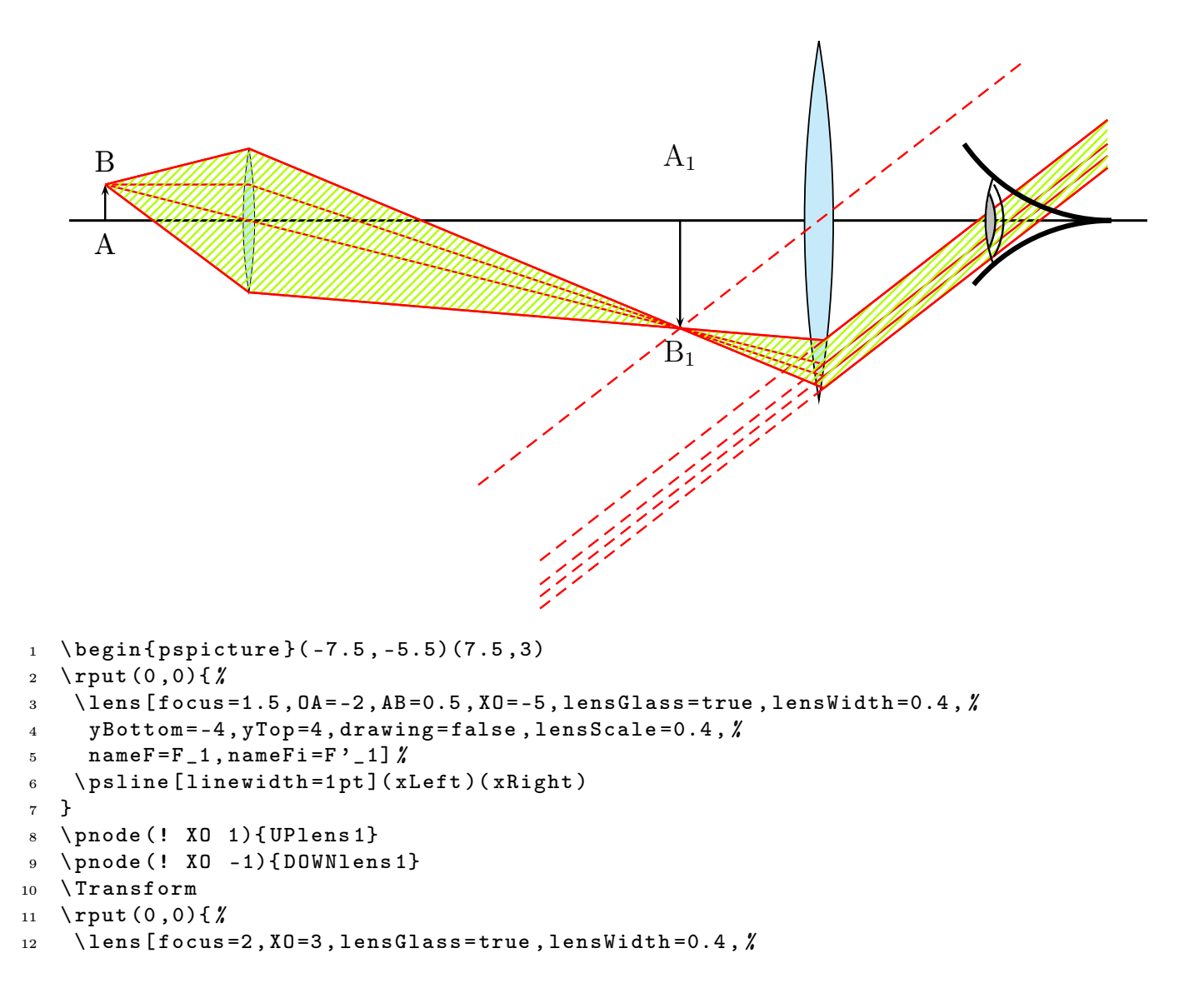

```
13 yBottom = -4, yTop = 4, drawing = false, %14 nameF=F_2, nameFi=F'_2, spotF=90, spotFi=90] \rlap{1}15 }
16 \ psline { - >}( A 1)( B 1)
17 \psline \{-\}(A'1)(B'1)
18 \uput [270] (A1) {A}
19 \ uput [90]( B 1){ B }
20 \ uput [270]( B '1){$\ mathrm { B _1}$}
21 \ uput {0.7}[90]( A '1){$\ mathrm { A _1}$}
22 {\ psset { linecolor = red }
23 \rayInterLens(I11)(B'1){3}{Inter1L2}
24 \rayInterLens(B1)(01){3}{Inter2L2}
25 \ rayInterLens ( UPlens 1)( B '1){3}{ Inter 3 L 2}
26 \rayInterLens(DOWNlens1)(B'1){3}{Inter4L2}
27 \quad \text{psline(B1)}(I11)(B'1)(Inter1L2)28 \psline (B1)(Inter 2L2)
29 \psline (B1)(UPlens 1)(Inter 3L2)
30 \ psline ( B 1)( DOWNlens 1)( Inter 4 L 2)
31 \psset { length = 5}
32 \Parallel (B'1)(0)(Inter3L2){B1inftyRigth}
33 \Parallel (B'1)(0)(Inter4L2){B2inftyRigth}
34 \Parallel (B'1)(0)(Inter 2L2){B3inftyRigth}
35 \Parallel (B'1)(0)(Inter 1L2){B3inftyRigth}
36 {\ psset { length = -5 , linestyle = dashed }
37 \Parallel (B'1)(0)(Inter 3L2){B1inftyLeft}
38 \Parallel (B'1)(0)(Inter4L2){B2inftyLeft}
39 \Parallel (B'1)(0)(Inter 2L2){B3inftyLeft}
40 \Parallel (B'1)(0)(Inter 1L2){B3inftyLeft}
41 \pcline [nodesep=6](B'1)(0)}
42 \ pspolygon [ style = rayuresJaunes , linestyle = none ]%
43 (B1)(UPlens 1)(Inter 3L2) \rlap{1}44 (BlinftyRigth)(B2inftyRigth)(Inter 4L2)(DOWNlens 1)
45 \psline (B1)( UPlens 1)( Inter 3L2)( B1 inftyRigth)
46 \psline (B2inftyRigth)(Inter 4L2)(DOWNlens 1)(B1)}
47 \ rput (7 ,0){\ eye }
```
<sup>48</sup> \ end { pspicture }

## <span id="page-11-0"></span>7 Telescope

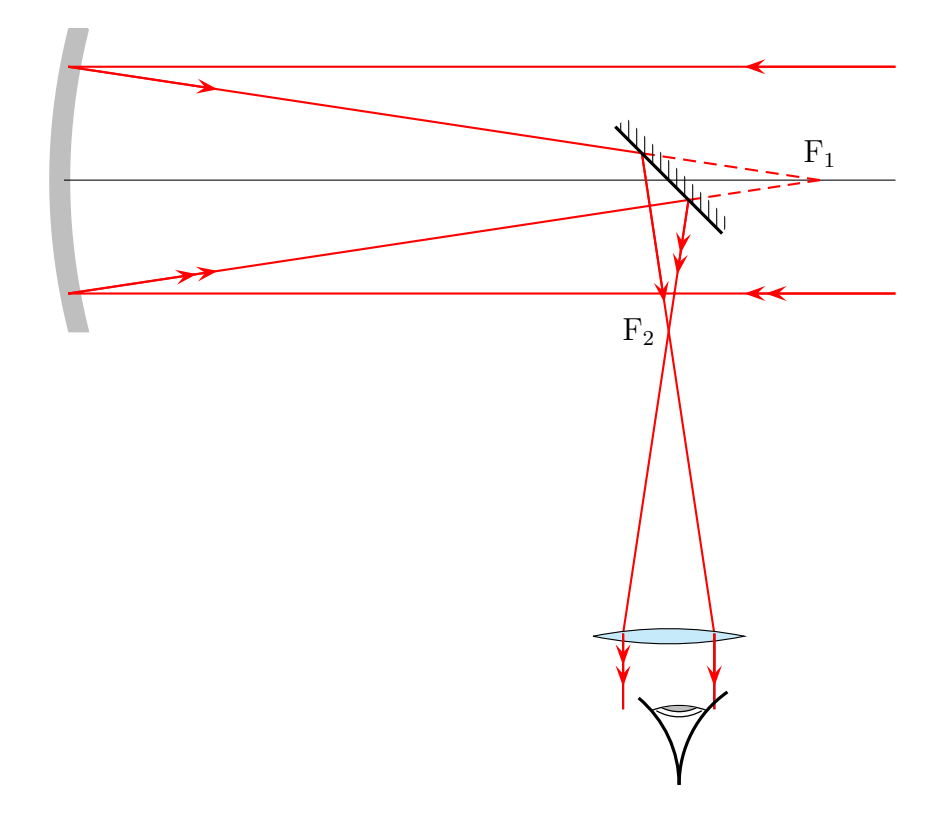

1 \telescope [mirrorFocus=10, posMirrorTwo=8, yBottom=-8]

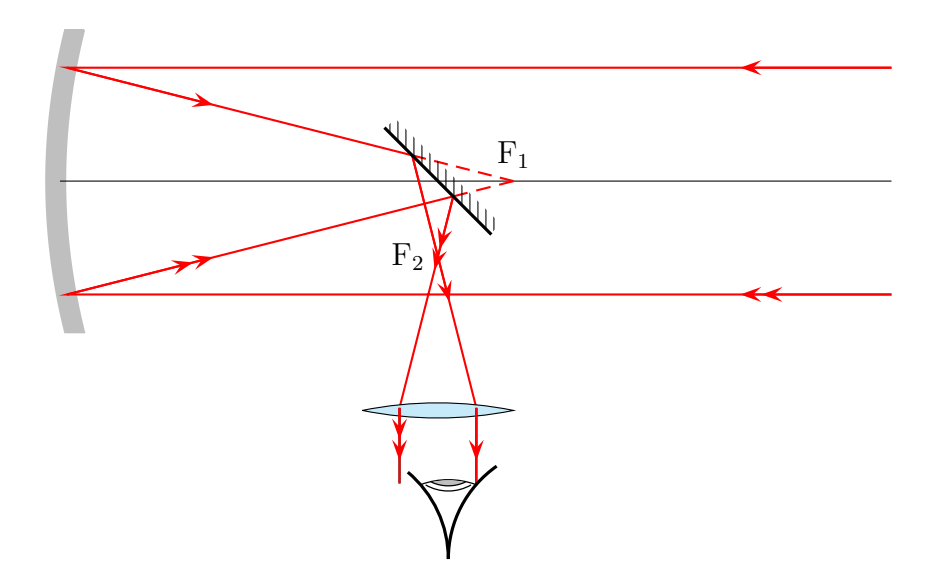

1 \telescope [mirrorFocus=6, posMirrorTwo=5, yBottom=-5]

### <span id="page-12-0"></span>8 Lightspeed measured by Foucault

1849 Foucault (1819-1868) determines with the following configuration the speed of the light.

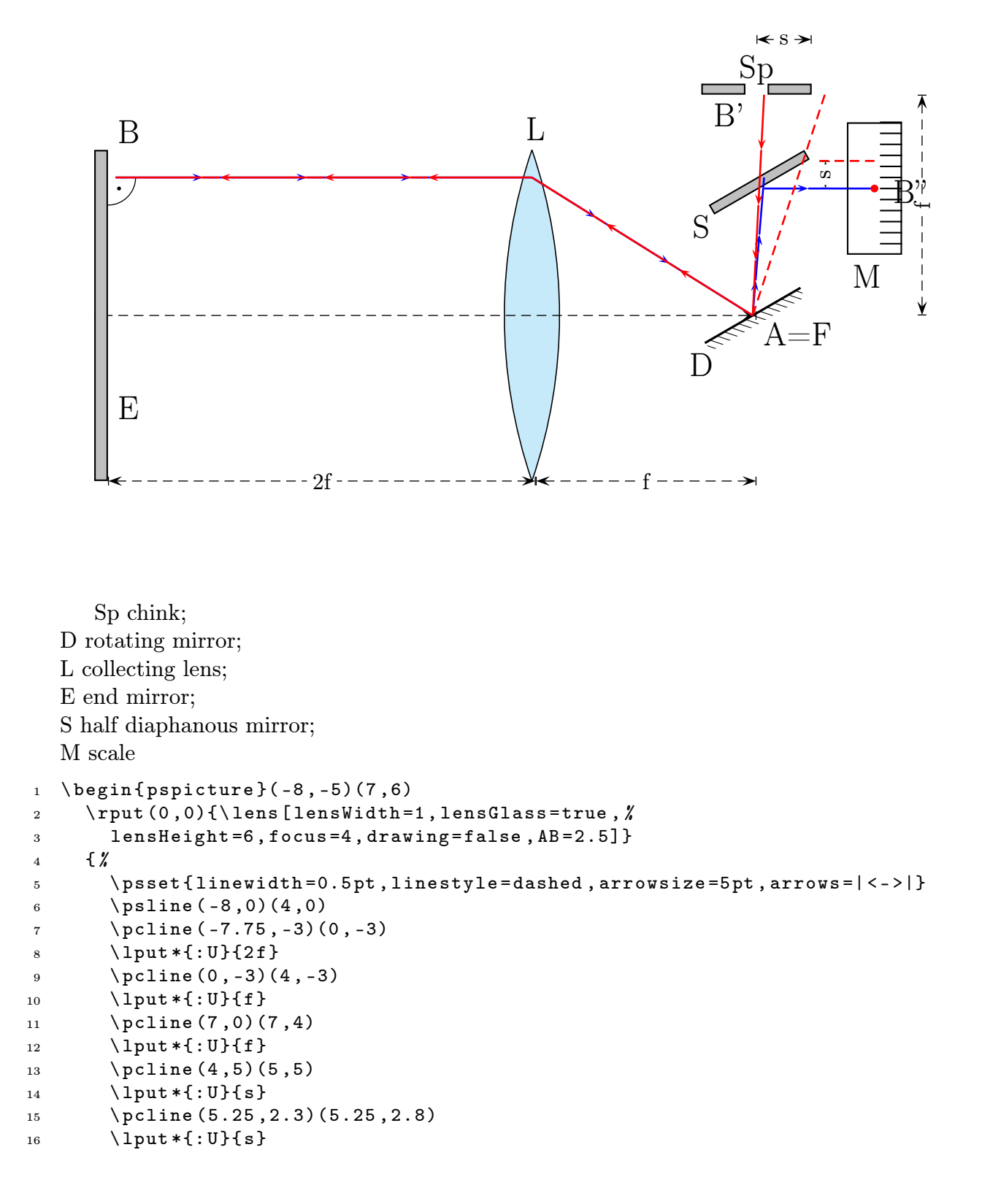

```
17 }
18 \uput [90] (0,3) {\Large L}
19 \uput [45](-7.7,3){\Large B}
20 \ uput [45]( -7.7 , -2){\ Large E }
21 \ uput [270](3 , -0.5){\ Large D }
22 \ uput [ -45](4 ,0){\ Large A = F }
23 \ uput [270](3 ,2){\ Large S }
24 \ uput [90](4 ,4){\ Large Sp }
25 \ uput [90](3.5 ,3.25){\ Large B '}
26 \ uput [0](6.3 ,2.25){\ Large B ' '}
27 \uput [-90] (6,1.1) {\Large M}
28 \ psarc [ linewidth =0.5 pt ]( -7.75 ,2.5){0.5}{ -90}{0}\ qdisk ( -7.55 ,2.3){1 pt }
29 \rput {210} (F') {\mirrorTwo}
30 \frac{\cancel{30}}{\cancel{30}}31 \ psset { fillstyle = solid , fillcolor = lightgray }
\gamma \ rput {210}(4,2.5) {\psframe (-1,0)(1,0.2)}
33 \ psframe ( -8 , -3)( -7.75 ,3)
34 \ psframe (3 ,4)(3.8 ,4.2)\ psframe (4.2 ,4)(5 ,4.2) %
35 \quad \frac{1}{2}36 \ psset { linewidth =1 pt , linecolor = red , arrows = - > ,%
37 arrowsize =5 pt }
38 \arrow Line [linecolor=blue, arrow0ffset = -0.2] (F') (4, 2.5) {2}39 \text{ \arrows } 6, 2.3 arrowLine [linecolor=blue, arrowOffset = -0.2] (4, 2.3) (6, 2.3) {1}
40 \ qdisk (6 ,2.3){2 pt }
41 \psline [linestyle=dashed, arrows = -J(F') (5.1,4)
42 \ psline [ linestyle = dashed , arrows = -](5 ,2.8)(6 ,2.8)
43 \arrowLine (4,4)(F'){3}
44 \ arrowLine [ linecolor = blue , arrowOffset = -0.2]( I )( F '){2}
45 \arrowLine (F') (I) {2}
46 \arrowLine [linecolor=blue, arrowOffset = -0.3] (-7.75, 2.5)(I){3}
47 \ arrowLine ( I )( -7.75 ,2.5){3}
48 }
49 \ psframe (5.5 ,1.1)(6.5 ,3.5)
50 \multido \{ \ r = 1.3+0.2 \} {12} { %
51 \psline (6.1, \r) (6.5, \r)52 }
53 \ end { pspicture }
```
# <span id="page-14-1"></span>Part II **Mirrors**

## <span id="page-14-0"></span>9 High Beam Light

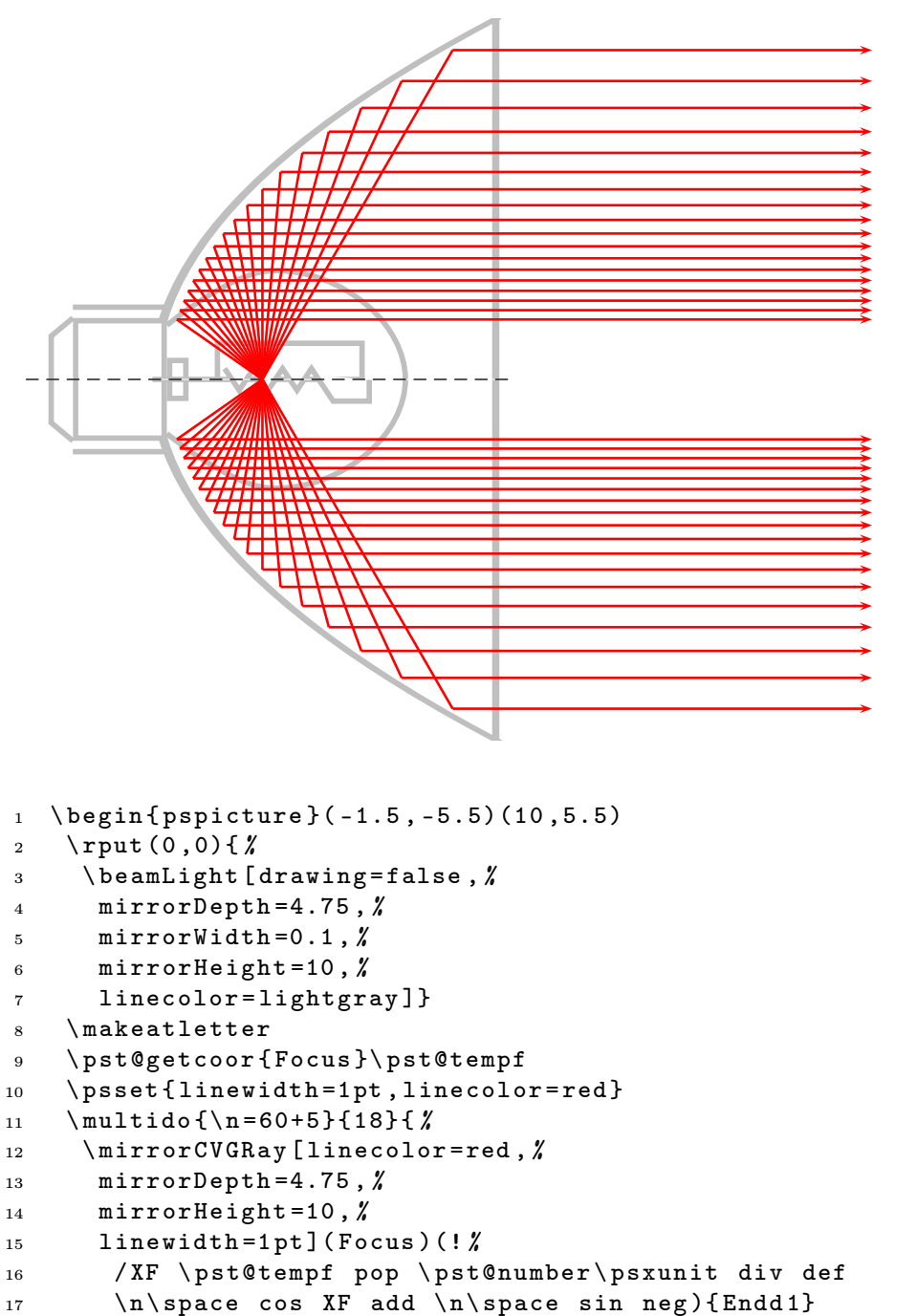

```
18 \ps0utLine [arrows = ->, length = . 25] (Endd 1) (Endd 1'') { Endd 2} \%
```

```
19 \mirrorCVGRay [linecolor=red, \rlap{1}
```
#### 10 LOW BEAM LIGHT

```
20 mirrorDepth =4.75 , %
21 mirrorHeight =10 ,%
22 linewidth=1pt](Focus)(! %
23 / XF \ pst@tempf pop \ pst@number \ psxunit div def
24 \n\space cos XF add \n\space sin ){End1}
25 \ps0utLine [arrows = ->, length = . 25] (End 1) (End 1'') { End 2} \%26 }
27 \ makeatletter
28 \ end { pspicture }
```
### <span id="page-15-0"></span>10 Low Beam Light

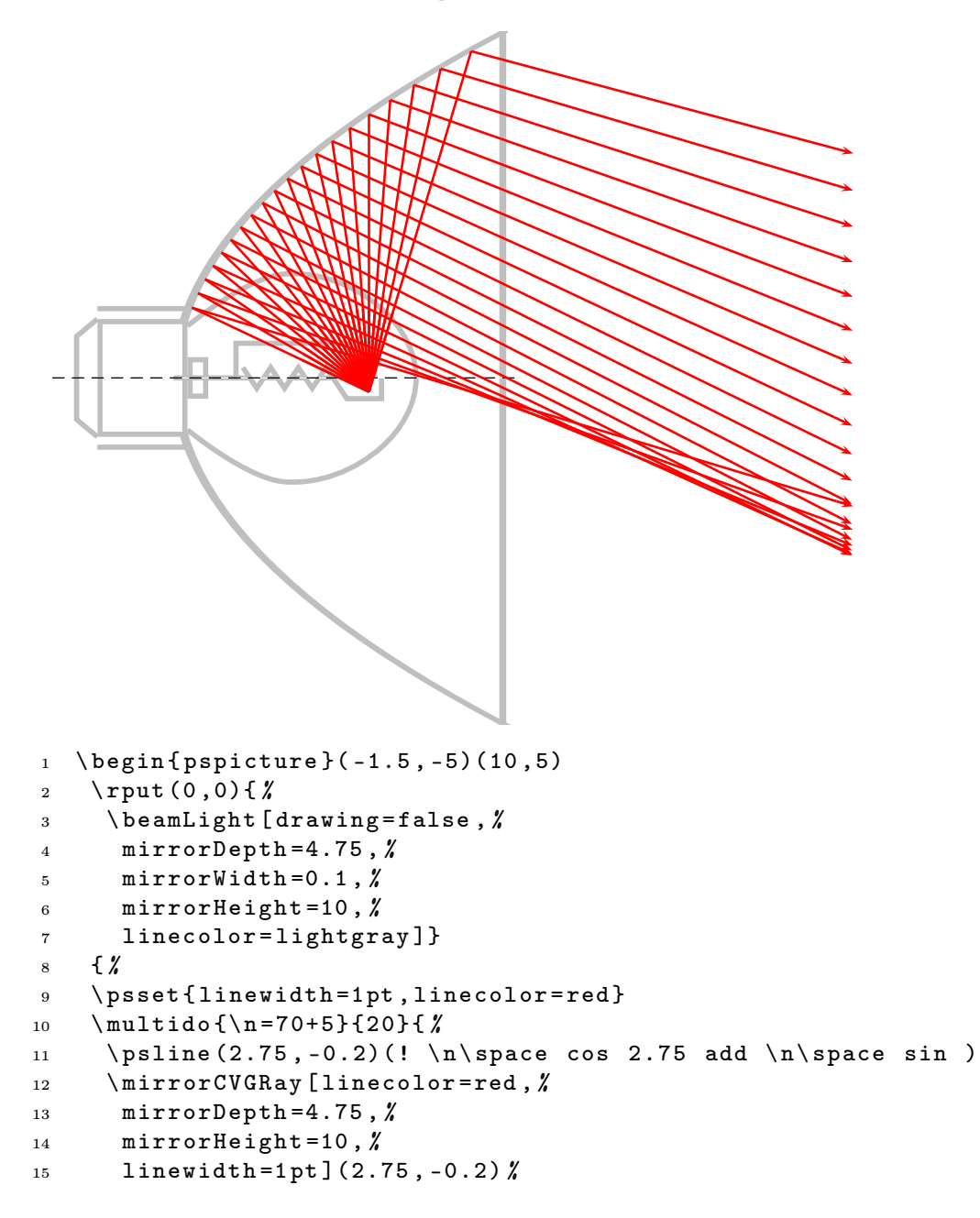

#### 10 LOW BEAM LIGHT

```
16 (! \n\begin{cases}\n\ln \quad 2.75 \\
\ln \quad \ln \quad 5\n\end{cases}17 \ps0utLine [arrows = ->, length = . 25] (End 1) (End 1'') { End 2 } \%18 }}
19 \ end { pspicture }
```
# <span id="page-17-0"></span>Part III Refraction

## <span id="page-17-1"></span>11 Vertical Medium

```
Refrectionnumbers are n_1 = 1 and n_2 = 1.5:
       -5 -4 -3 -2 -1 0 1 2 3 4 5
     -3-2
     -1
     0
     1
     2
     3
                                         \frac{B}{1}\mathbf{D} c \mathbf{C}1 \ begin { pspicture }( -5 , -3)(5 ,3)
2 \ psgrid [ subgriddiv =0 , griddots =5 , gridlabels =7 pt ]
3 \pnode (-1, -2.5){A}4 \pnode (1, -2.5) {B}
5 \ \ \ \ \ \ pnode (1, 2.5) { C }
6 \pnode (-1, 2.5) {D}
7 \, \% \ rotateFrame(A)(B)(C)(D){10}8 \ uput [ -135]( A ){ A }\ uput [ -45]( B ){ B }
9 \ uput [45]( C ){ C }\ uput [135]( D ){ D }
10 \pspolygon [fillcolor=lightgray, fillstyle=solid, linecolor=blue](A)(B)(C)(D)
11 %
12 \frac{\cancel{2}}{\cancel{1}} 1.
13 %
14 \refractionRay (-3, -3) (-2, -2) (D) (A) \{1\}\{1.5\}\{END\}15 \ psset { linecolor = red , linewidth =2 pt , arrowsize =5 pt , arrows = - >}
16 \ arrowLine ( -3 , -3)( END ){2}
17 \ABinterCD (END) (END ')(C)(B) { Out }
18 \arrowLine (END) (Out) {1}
19 \refractionRay (END)(0ut)(C)(B){1.5}{1}{Q}
20 \arrowLine (Q)(Q')\{1\}21 \pi \ps0utLine [length=2](Q)(Q'){End}
22 %
23 \frac{\cancel{2}}{\cancel{6}} 2.24 \refractionRay (-3,0) (-2,0) (A) (D) \{1\}\{1.5\}\{END\}25 \ psset { linecolor = green , linewidth =2 pt , arrowsize =5 pt , arrows = - >}
26 \ arrowLine ( -3 ,0)( END ){2}
27 \ABinterCD(END)(END')(C)(B){Out}
28 \arrowLine ( END) (0ut)\{1\}
```
#### 12 HORIZONTAL MEDIUM

```
29 \refractionRay (END)(Out)(C)(B){1.5}{1}{Q}
30 \arrowLine (Q)(Q') {1}
31 \ps0utLine [length=2](Q)(Q'){End}
32 %
33 % 3.
34 \frac{\%}{\%}35 \ refractionRay ( -3 ,3)( -2 ,2)( D )( A ){1}{1.5}{ END }
36 \ psset { linecolor = blue , linewidth =2 pt , arrowsize =5 pt , arrows = - >}
37 \ \ \ \ \ \ \ \ \ \ \ (-3,3)(END){2}
38 \ABinterCD(END)(END')(C)(B){Out}
39 \ \ \ \ \ \ \ \ \ \ ( END ) ( Out ) \{1\}40 \refractionRay (END)(Out)(C)(B){1.5}{1}{Q}
41 \arrowLine (Q)(Q')\{1\}42 \ps0utLine [length=2](Q)(Q'){End}
43 \ end { pspicture }
```
### <span id="page-18-0"></span>12 Horizontal Medium

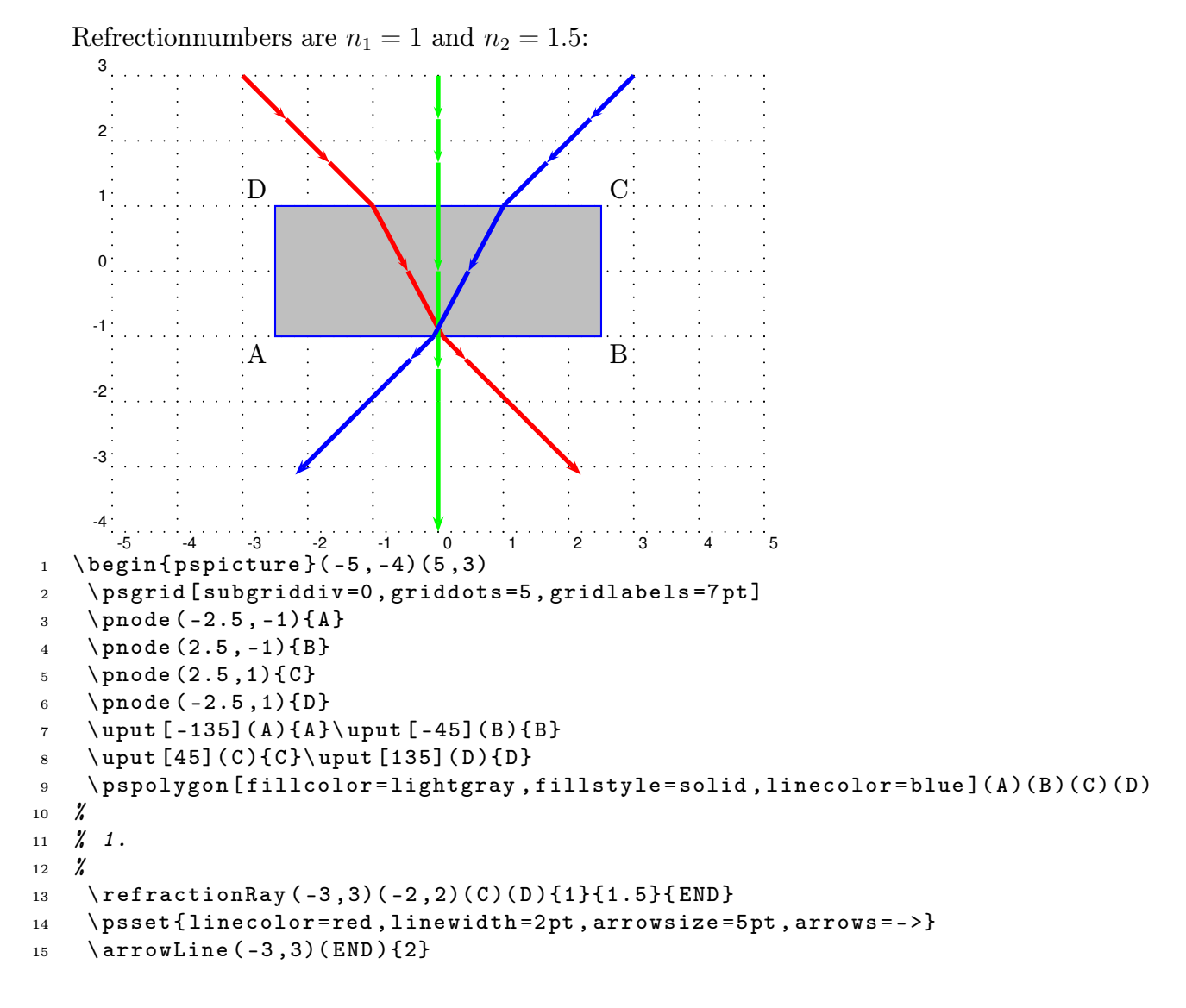

```
16 \ ABinterCD (END) ( END ')( B)(A ) { Out }
17 \quad \text{arrowLine} (\text{END}) (\text{Out}) {1}18 \refractionRay (END)(0ut)(B)(A){1.5}{1}{Q}
19 \arrowLine (Q)(Q') {1}
20 \pmb{\text{isOutLine}[\text{length}=2](\mathbb{Q})(\mathbb{Q'}){\text{End}}}21 \frac{\cancel{2}}{\cancel{6}}22 % 2.
23 %
24 \refractionRay (0,3)(0,1)(C)(D){1}{1.5}{END}
25 \ psset { linecolor = green , linewidth =2 pt , arrowsize =5 pt , arrows = - >}
26 \arrowLine (0,3) (END)\{2\}27 \ABinterCD (END) (END ')(A)(B) { Out }
28 \arrowLine ( END) (0ut)\{1\}29 \refractionRay (END)(Out)(B)(A){1.5}{1}{Q}
30 \arrowLine (Q)(Q')\{1\}31 \ps0utLine [length=2](Q)(Q'){End}
32 \frac{\cancel{6}}{\cancel{6}}33 % 3.
34 \frac{\%}{\%}35 \ refractionRay (3 ,3)(2 ,2)( C )( D ){1}{1.5}{ END }
36 \ psset { linecolor = blue , linewidth =2 pt , arrowsize =5 pt , arrows = - >}
37 \quad \text{arrowLine}(3,3)(END){2}38 \ ABinterCD (END) (END ')(B)(A){0ut}
39 \ \ \ \ \ \ \ \ \ TrowLine (END) (Out) {1}
40 \ refractionRay ( END )( Out )( B )( A ){1.5}{1}{ Q }
41 \arrowLine (Q)(Q')\{1\}42 \ psOutLine [ length =2]( Q )( Q '){ End }
43 \ end { pspicture }
```
### <span id="page-19-0"></span>13 Parallel Rays and a sloping medium

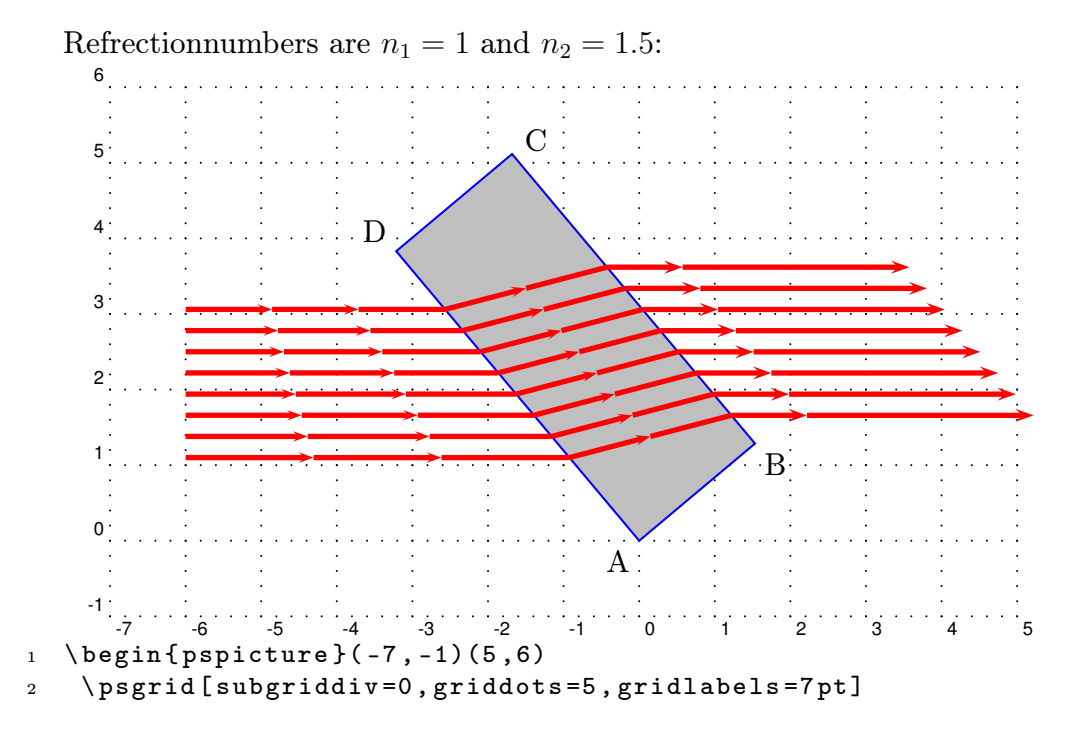

pst-optic-examples.tex

```
3 \ \ \rho \, code (0, 0) {A}4 \ pnode (2 ,0){ B }
5 \ \ \rho \, node(2,5) { C }
6 \pnode (0, 5) {D}
\mathcal{T} \ rotateFrame (A) (B )( C )( D ) {45}
8 \ uput [ -135]( A ){ A }\ uput [ -45]( B ){ B }
9 \ uput [30]( C ){ C }\ uput [135]( D ){ D }
10 \pspolygon [fillcolor=lightgray, fillstyle=solid, linecolor=blue](A)(B)(C)(D)
11 \ psset { linecolor = red , linewidth =2 pt , arrowsize =5 pt , arrows = - >}
12 \multido {\r = 3.0 + -0.3} {8} { \%13 \ refractionRay (-7, \r)(-4, \r)(D) (A) {1}{1}.25}{END}14 \arrowLine (-7, \r) (END) \{2\}15 \ ABinterCD (END) (END ')(C)(B) { Out }
16 \arrowLine (END) (Out) {1}
17 \refractionRay (END)(0ut)(C)(B){1.25}{1}{Q}
18 \forall psline (Q)(Q')19 \pi \ps0utLine [length=3](Q)(Q'){End} %
20 }
21 \ end { pspicture }
```
## <span id="page-20-0"></span>14 A Prisma

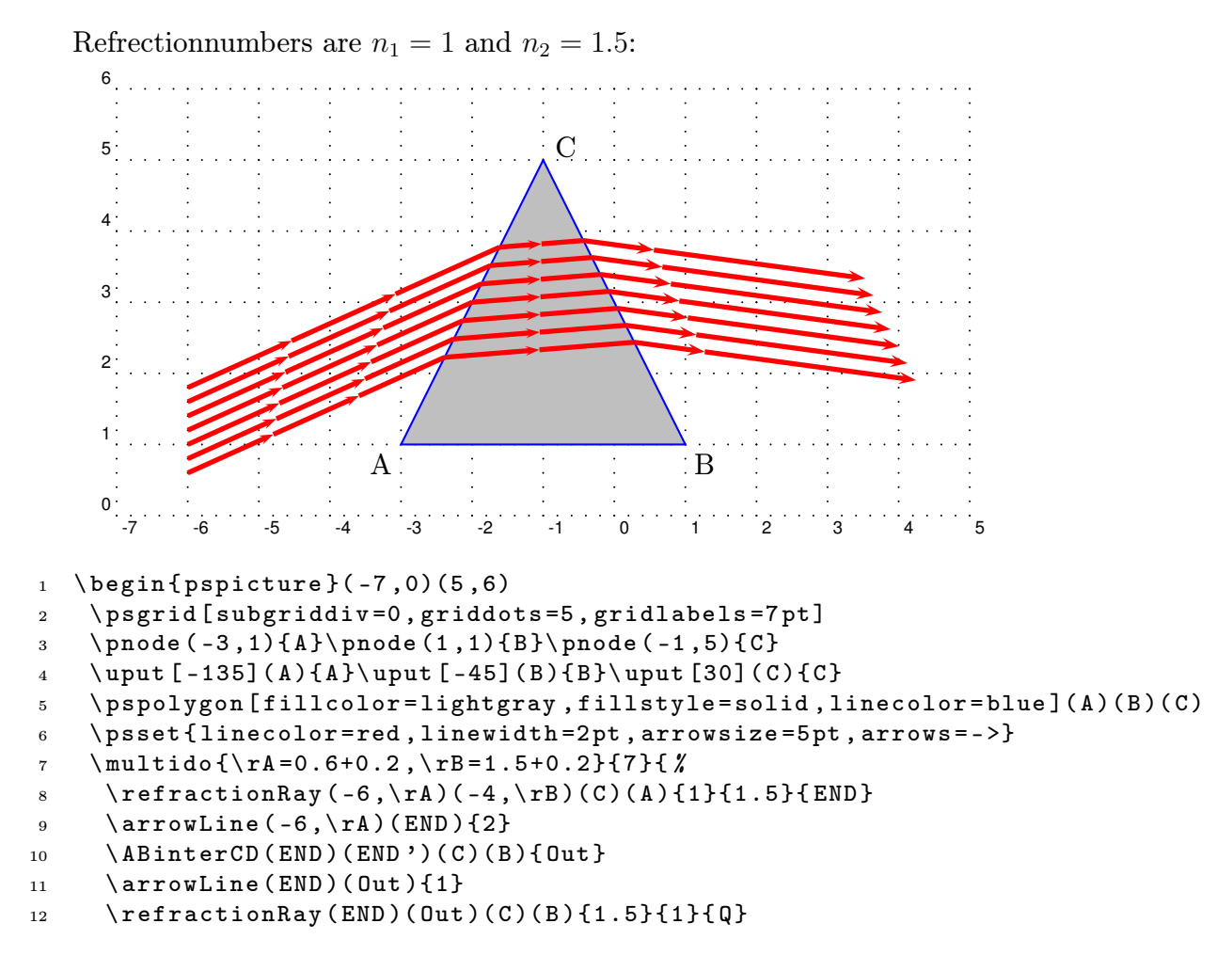

14 A PRISMA

```
13 \forall psline (Q)(Q')14 \ps0utLine [length=3](Q)(Q'){End } %
15 }
16 \ end { pspicture }
```
<span id="page-22-0"></span>

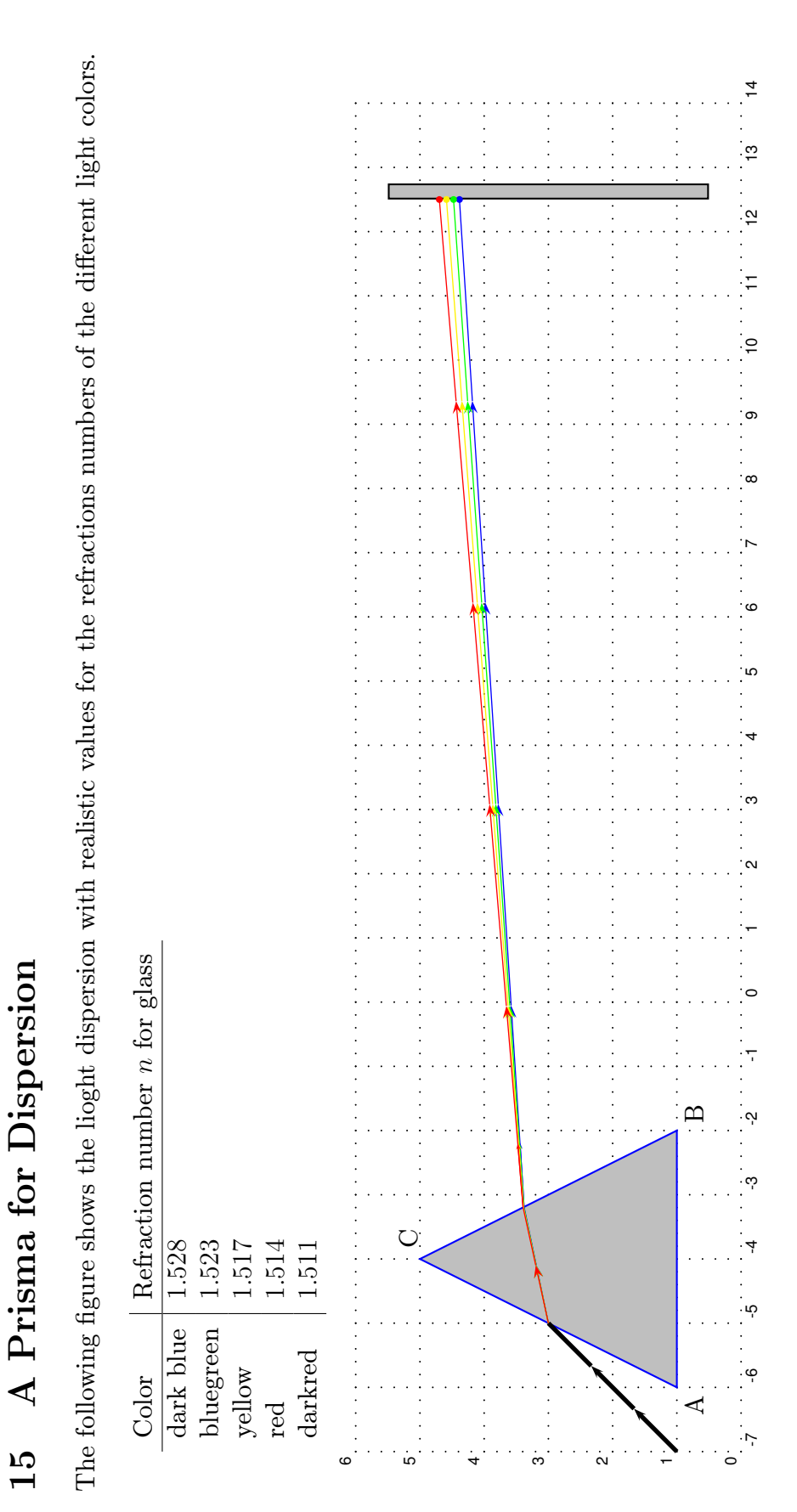

```
1 \begin { pspicture } (-7, 0) (14, 6)2 \ psgrid [ subgriddiv =0 , griddots =5 , gridlabels =7 pt ]
3 \pnode (-6, 1){A}\pnode (-2, 1){B}\pnode (-4, 5){C}
\lnot \text{[-135]} (A) {A} \uplus [-45] (B) {B} \uplus [30] (C) {C}5 \ \ \rho(12.5, 0.5) {\E1}\pmod{(12.5, 5.5)} {\E2}6 \psframe [fillcolor=lightgray, fillstyle=solid](E1)(12.75,5.5)
    7 \ pspolygon [ fillcolor = lightgray , fillstyle = solid , linecolor = blue ]( A )( B )( C )
8 \ psset { linecolor = black , linewidth =2 pt , arrowsize =5 pt , arrows = - >}
9 \ pnode ( -7 ,1){ P 1}\ pnode ( -6 ,2){ P 2}
10 \ ABinterCD (P1)( P2)( C)(A ) { END }
11 \arrowLine (P1) (END) \{2\}12 \frac{1}{2}13 \psset {linecolor=blue, linewidth=0.5pt, arrowsize=2pt, }
14 \refractionRay(P1)(P2)(C)(A){1}{1.528}{END}
15 \ ABinterCD (END) (END ')(C)(B){0ut}
16 \arrowLine (END) (Out) {1}
17 \refractionRay (END)(Out)(C)(B){1.528}{1}{Q}
18 \psline (Q)(Q')19 \ ABinterCD(Q)(Q')(E1)(E2){ END }
20 \arrowLine (Q) (END)\{4\}\qdisk (END)\{1.5pt\}21 %
22 \ psset { linecolor = green }
23 \refractionRay (P1)(P2)(C)(A){1}{1.523}{ END }
24 \ ABinterCD (END) (END ')(C)(B){0ut}
25 \quad \text{arrowLine} (\text{END}) (\text{Out}) {1}26 \refractionRay (END)( Out)( C)( B ) {1.523 } {1 } { Q }
27 \quad \text{psline}( Q) ( Q' )28 \ ABinterCD(Q)(Q')(E1)(E2){END}
29 \arrowLine (Q) (END)\{4\}\qdisk (END)\{1.5pt\}30 %
31 \ psset { linecolor = yellow }
32 \refractionRay(P1)(P2)(C)(A){1}{1.517}{END}
33 \ ABinterCD (END) (END ')(C)(B) { Out }
34 \arrowLine (END) (Out) {1}
35 \refractionRay (END)(0ut)(C)(B){1.517}{1}{Q}
36 \psline (Q)(Q')37 \ABinterCD(Q)(Q')(E1)(E2){END}
38 \arrowLine (Q) (END)\{4\}\qdisk (END)\{1.5pt\}39 %
40 \ psset { linecolor = red }
_{41} \refractionRay (P1)(P2)(C)(A){1}{1.511}{END}
42 \ABinterCD(END)(END')(C)(B){Out}
43 \arrowLine (END) (Out) {1}
44 \ refractionRay ( END )( Out )( C )( B ){1.511}{1}{ Q }
45 \psline (Q)(Q')46 \ ABinterCD(Q)(Q')(E1)(E2){ END }
47 \arrowLine (Q)(END){4}\qdisk (END){1.5pt}
48 \ end { pspicture }
```
## <span id="page-24-0"></span>16 Refration with different Angles

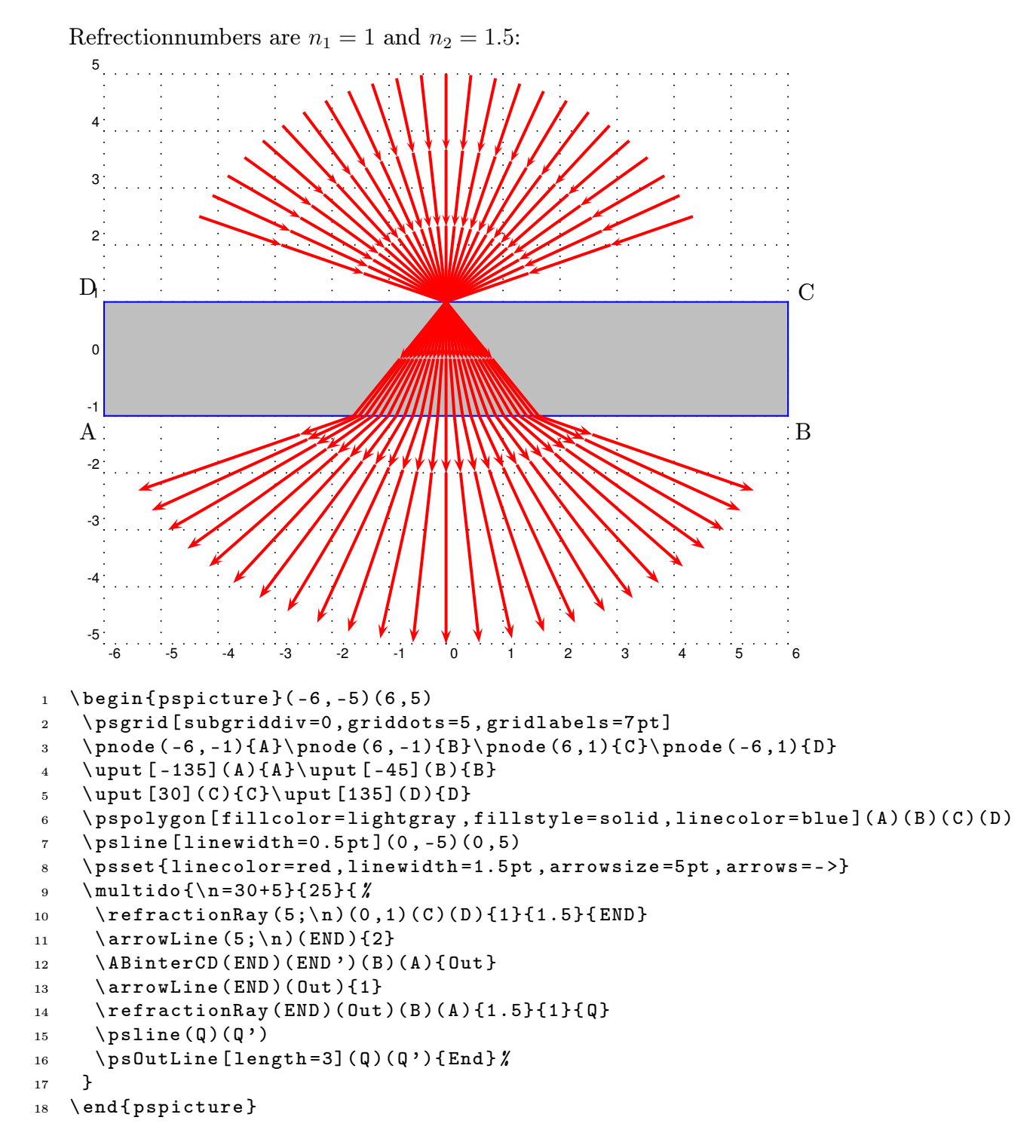

## <span id="page-25-0"></span>17 Great difference in the Refractionsnumbers

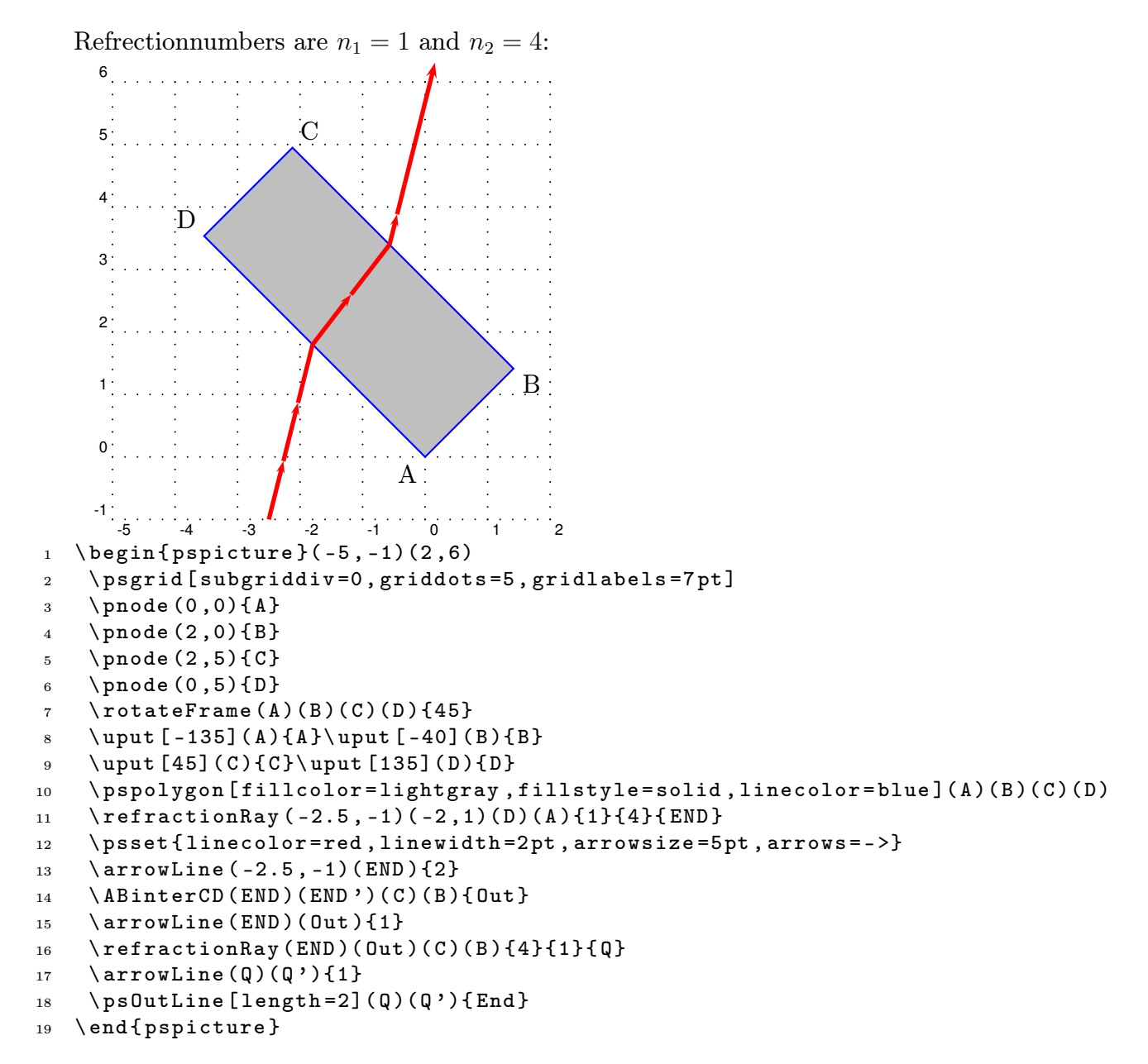

## <span id="page-26-0"></span>18 Total Reflection

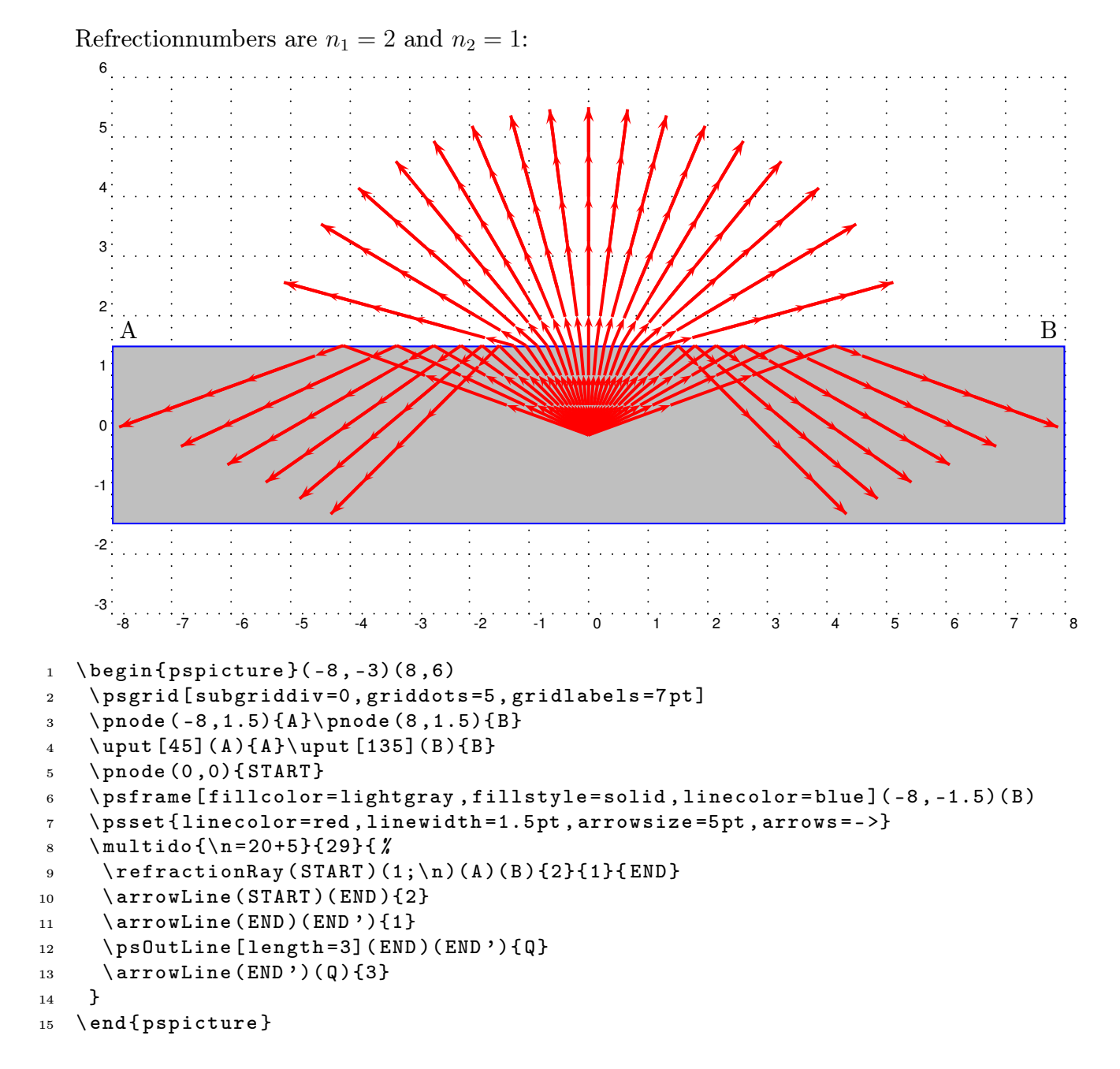

## <span id="page-27-0"></span>19 Total Reflection with a sloping medium

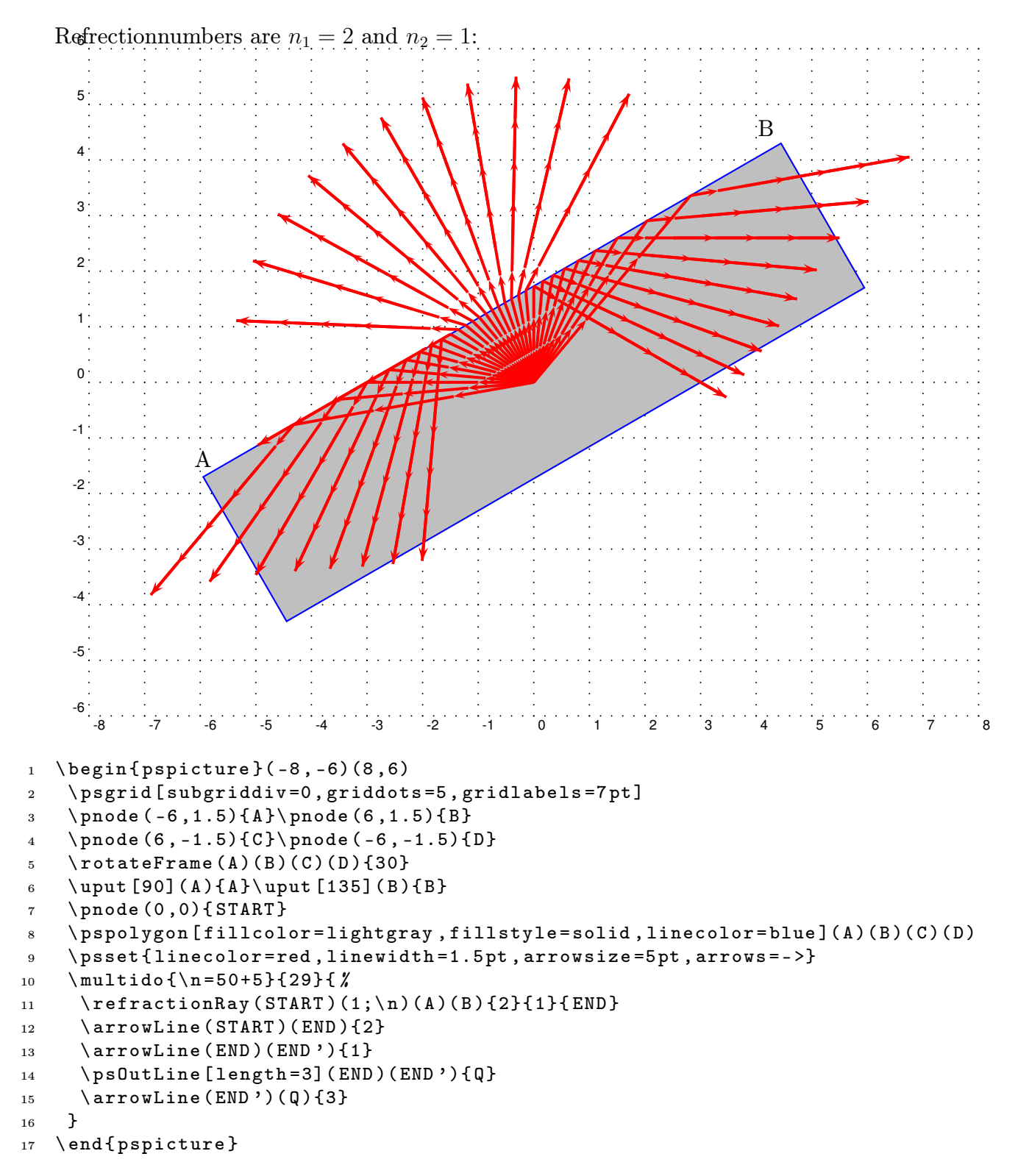

# <span id="page-28-2"></span>Part IV Spherical Optic

- <span id="page-28-1"></span>20 Refraction at a Spherical Surface
- <span id="page-28-0"></span>20.1 Construction for finding the position of the image point  $P'$  of a point object P formed by refraction at a sperical surface

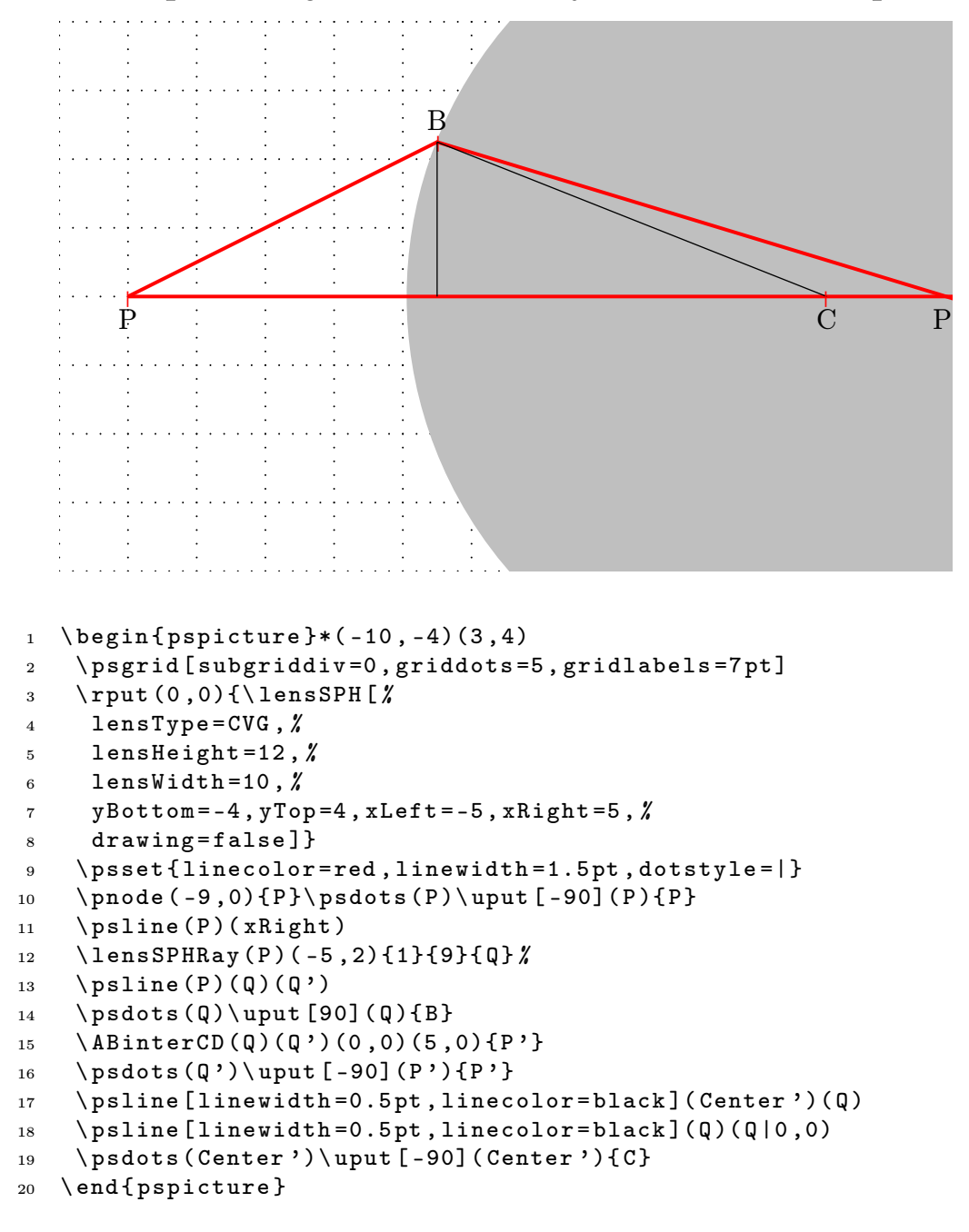

<span id="page-29-0"></span>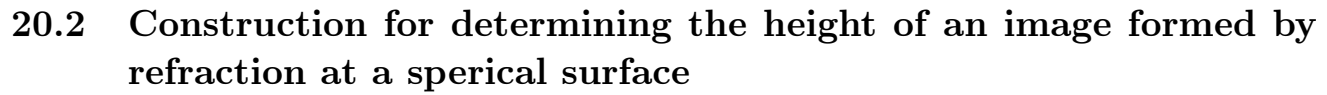

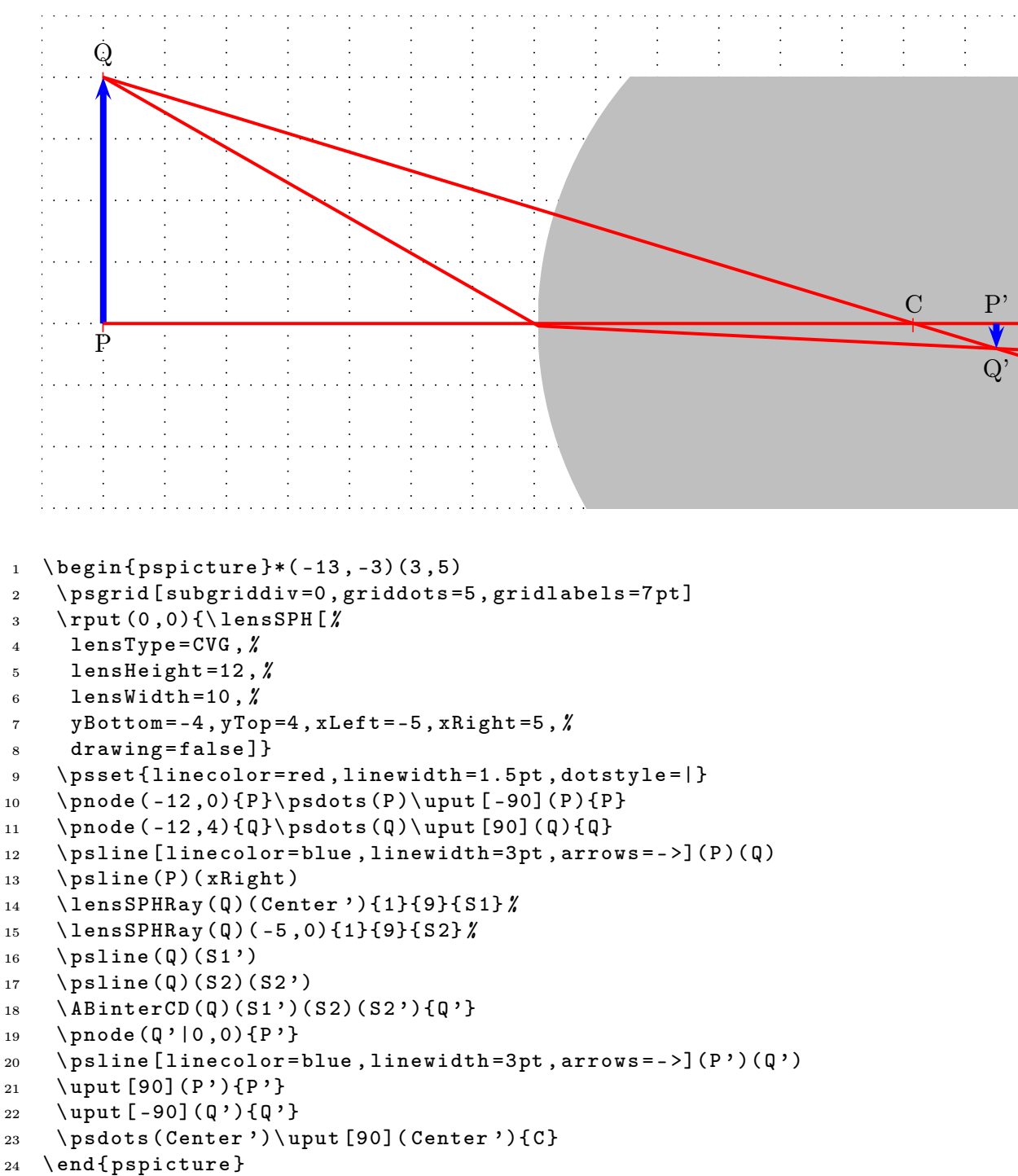

## <span id="page-30-0"></span>21 Thin Convergent Lenses

If the two spherical surfaces are close enough we can call such a lense a thin lens. The following figure shows the behaviour of such a lense with real rays. 4

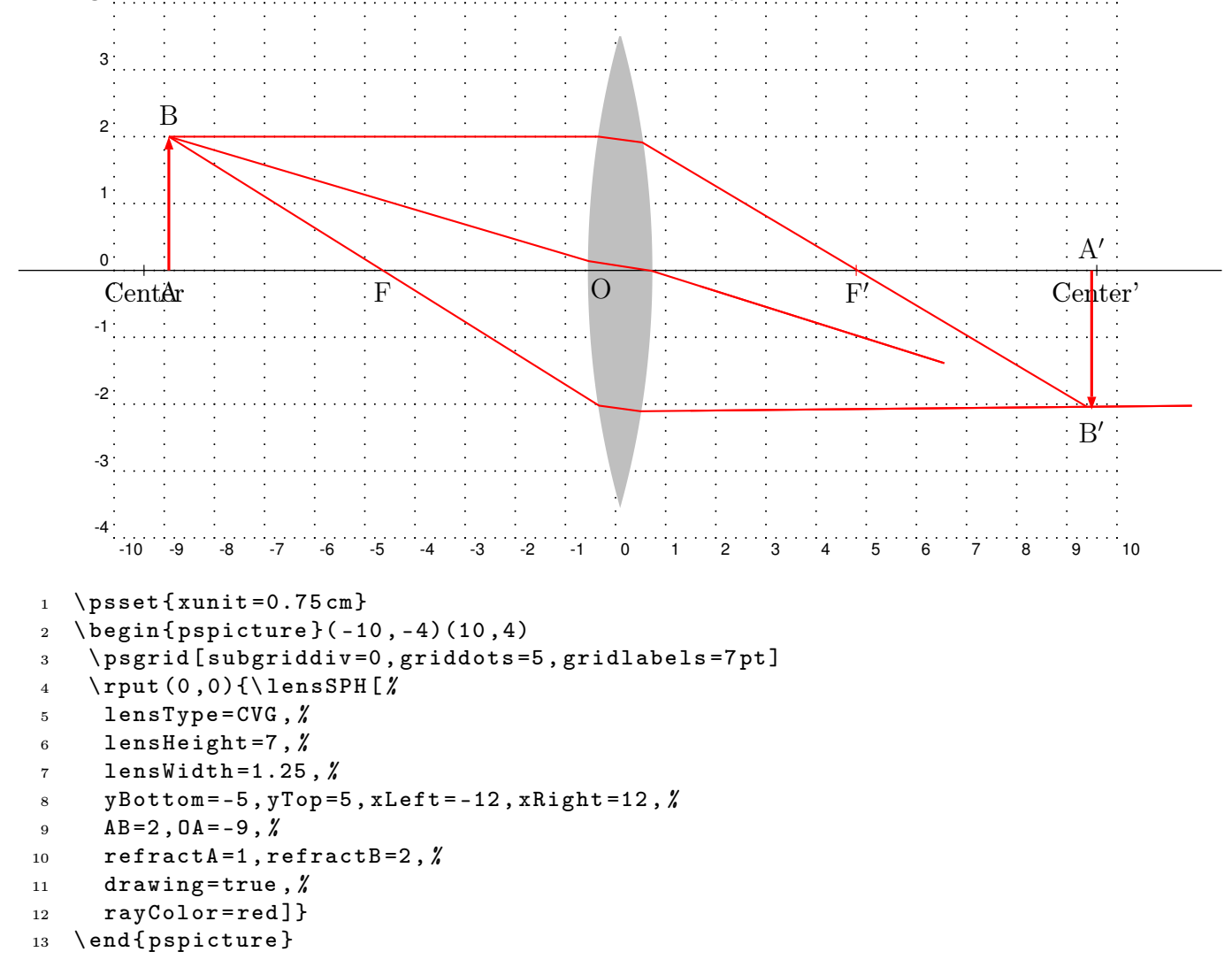

## <span id="page-31-0"></span>22 Thick Convergent Lenses

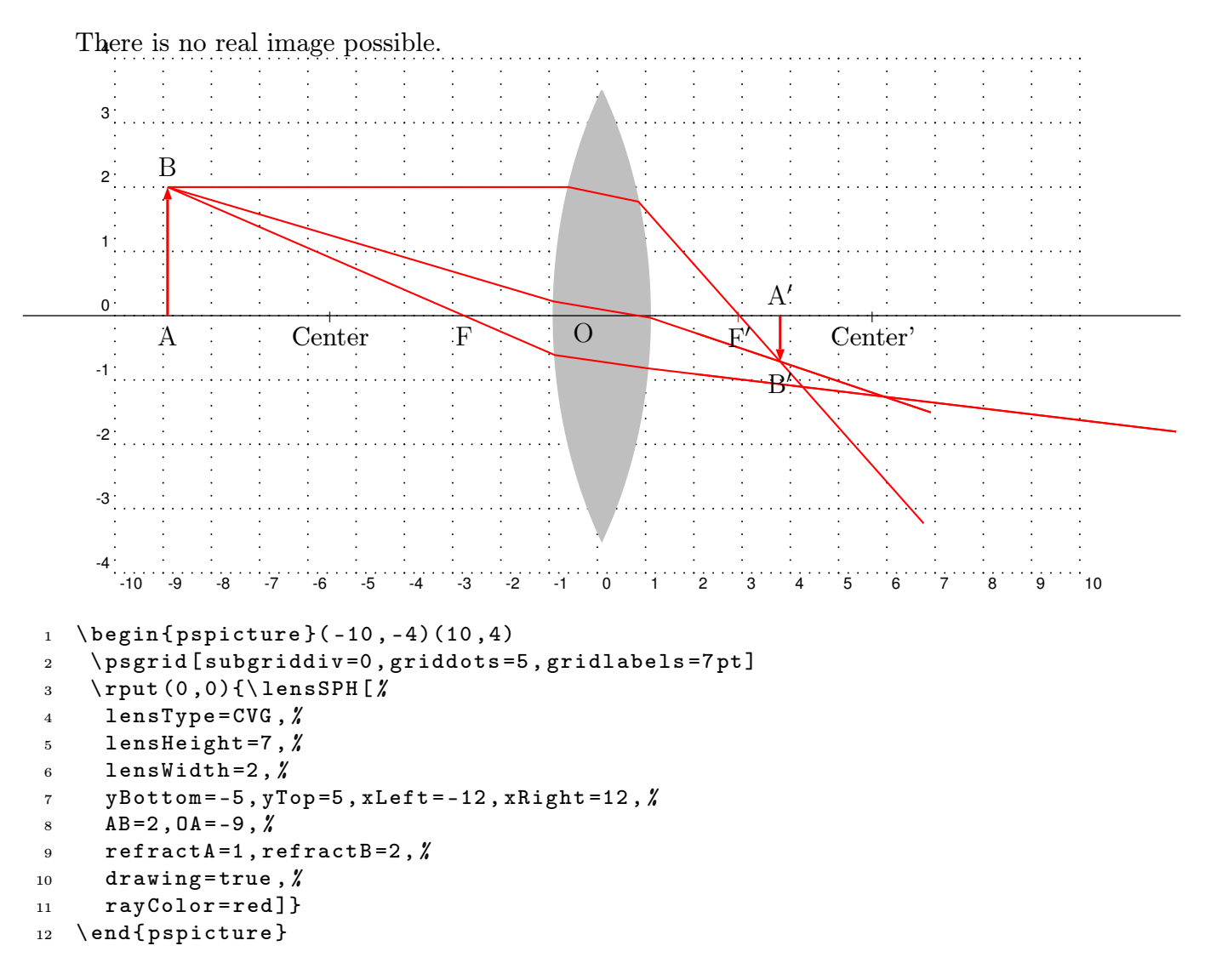

## <span id="page-32-0"></span>23 Thin Divergent Lenses

If the two spherical surfaces are close enough we can call such a lense a thin lens. The following figure shows the behaviour of such a lense with real rays.

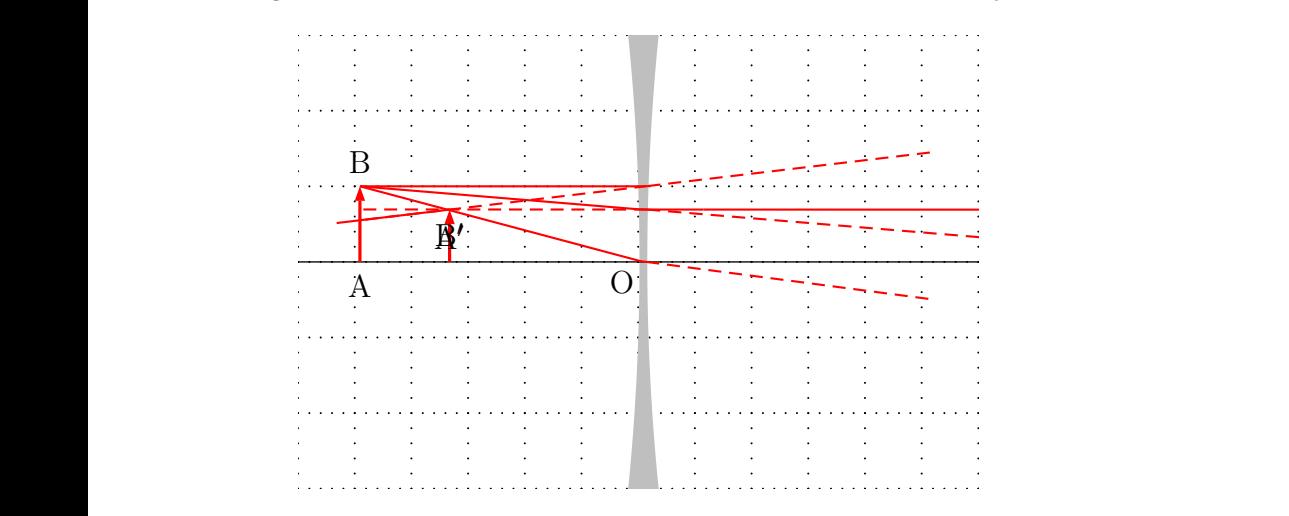

- $1 \ \begin{pmatrix} \begin{array}{c} 1 & 1 \end{array} \end{pmatrix}$  (begin{pspicture \*}(-6, -3)(6,3)
- <sup>2</sup> \ psgrid [ subgriddiv =0 , griddots =5 , gridlabels =7 pt ]
- <sup>3</sup> \ rput (0 ,0){\ lensSPH [%
- <sup>4</sup> lensType = DVG ,%
- 5 lensWidth= $0.1,$   $\rlap{1}$
- 6 lensDepth= $0.2, %$
- $7 \text{ AB} = 1$ ,  $0 \text{ A} = -5$ ,  $\rlap{0}$
- 8 drawing=true,  $%$
- 9 rayColor=red]}
- 10 \end { pspicture \* }

## <span id="page-33-0"></span>24 Thick Divergent Lenses

There is no real image possible.

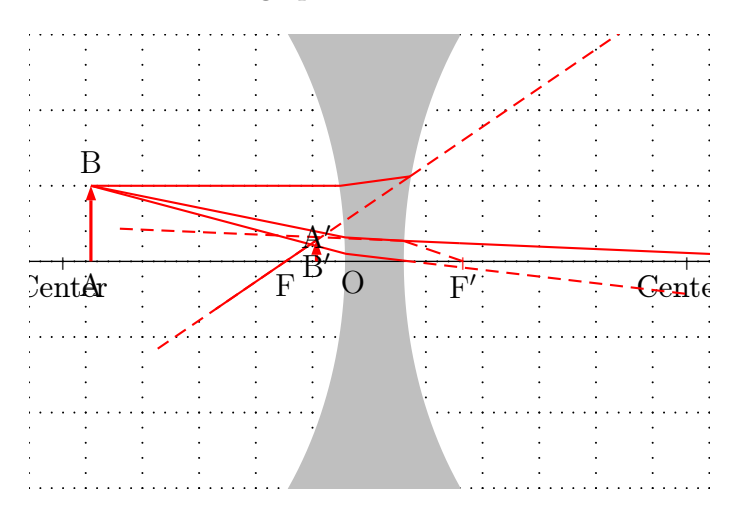

- $1 \ \begin{pmatrix} \begin{array}{c} 1 & 1 \end{array} \end{pmatrix}$  (begin{pspicture \*}(-6, -3)(6,3)
- <sup>2</sup> \ psgrid [ subgriddiv =0 , griddots =5 , gridlabels =7 pt ]
- <sup>3</sup> \ rput (0 ,0){\ lensSPH [%
- <sup>4</sup> lensType = DVG ,%
- 5 lensWidth=1, $\rlap{0.1cm}$
- 6 lensDepth= $1, %$
- $7$  AB = 1, 0A = -5,  $%$
- 8 drawing=true,  $%$
- 9 rayColor=red]}
- 10 \end { pspicture \* }

```
25 \mirrorCVG
                     <u>Center</u>
        -5
        -4
        -3
        -2
        -1
         \overline{\mathsf{Q}}ፓ
         2
        3
         4
1 \ \ \begin{pmatrix} \begin{array}{c} 1 & -5 \end{array} \end{pmatrix}2 \rput (0, 0) { \rlap{1}3 \ mirrorCVG [%
4 mirrorType = SPH ,%
5 drawing=false, %6 y\text{Bottom} = -4, y\text{Top} = 4, \rlap{1}7 mirrorHeight =8 ,%
8 mirrorDepth =3] %
9 \ qdisk ( Center ){2 pt }\ qdisk ( Focus ){2 pt }
10 \ uput [ -90]( Center ){ Center }\ uput [ -90]( Focus ){ F }
11 \psline (0)(xRight)
12 }
13 \multido {\rA = -3.50+0.25}{5}{ %
14 \mirrorCVGRay [mirrorType=SPH, linecolor=red](8,\rA)(4,\rA){E}
15 \ps0utLine [linecolor=red, length=4](E')(E''){EEnd}
16 }
17 \multido {\rA = -2.25+0.25} {19} { \%18 \ ABinterSPHLens (8, \rA) (4, \rA) (Center) { Ptemp }
19 \reflectionRay [mirrorType=CVG-SPH](5,\rA)(Ptemp){E}
20 \ psline [line \text{linecolor} = red] (8, \ r A )(Ptemp)(E)
21 \ps0utLine [linecolor=red, length=6](Ptemp)(E){EEnd}
22 }
23 \multido {\rA=2.50+0.25}{5}{%
24 \mirrorCVGRay [mirrorType=SPH, linecolor=red](8,\rA)(4,\rA){E}
25 \ps0utLine [linecolor=red, length=4](E')(E''){EEnd}
26 }
27 \psgrid
```

```
26 \MIRRORDVG
```

```
28 \ end { pspicture *}
```
<span id="page-35-0"></span>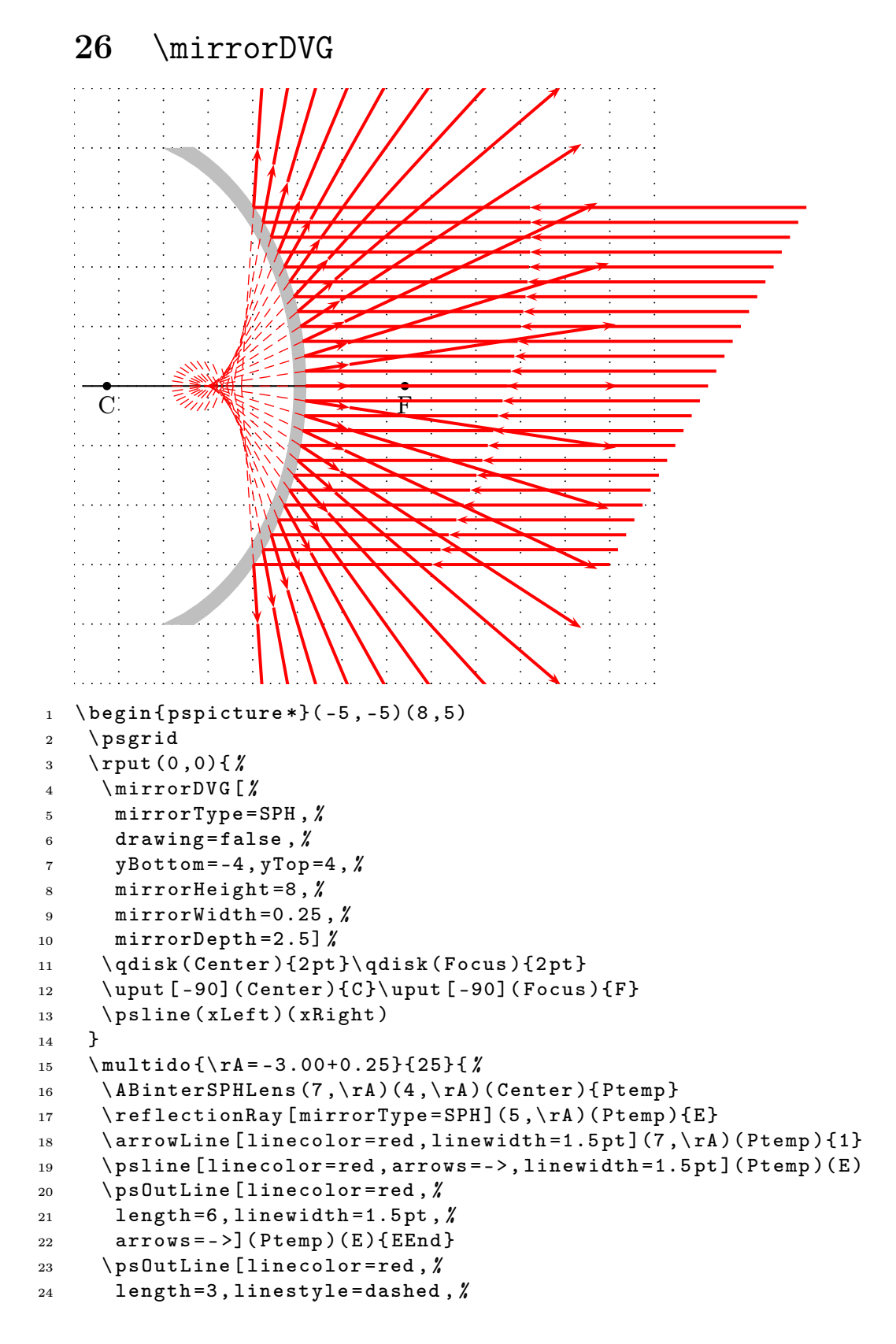

```
25 linewidth=0.5pt](E)(Ptemp){EEnd}
26 }
27 \ end { pspicture *}
```